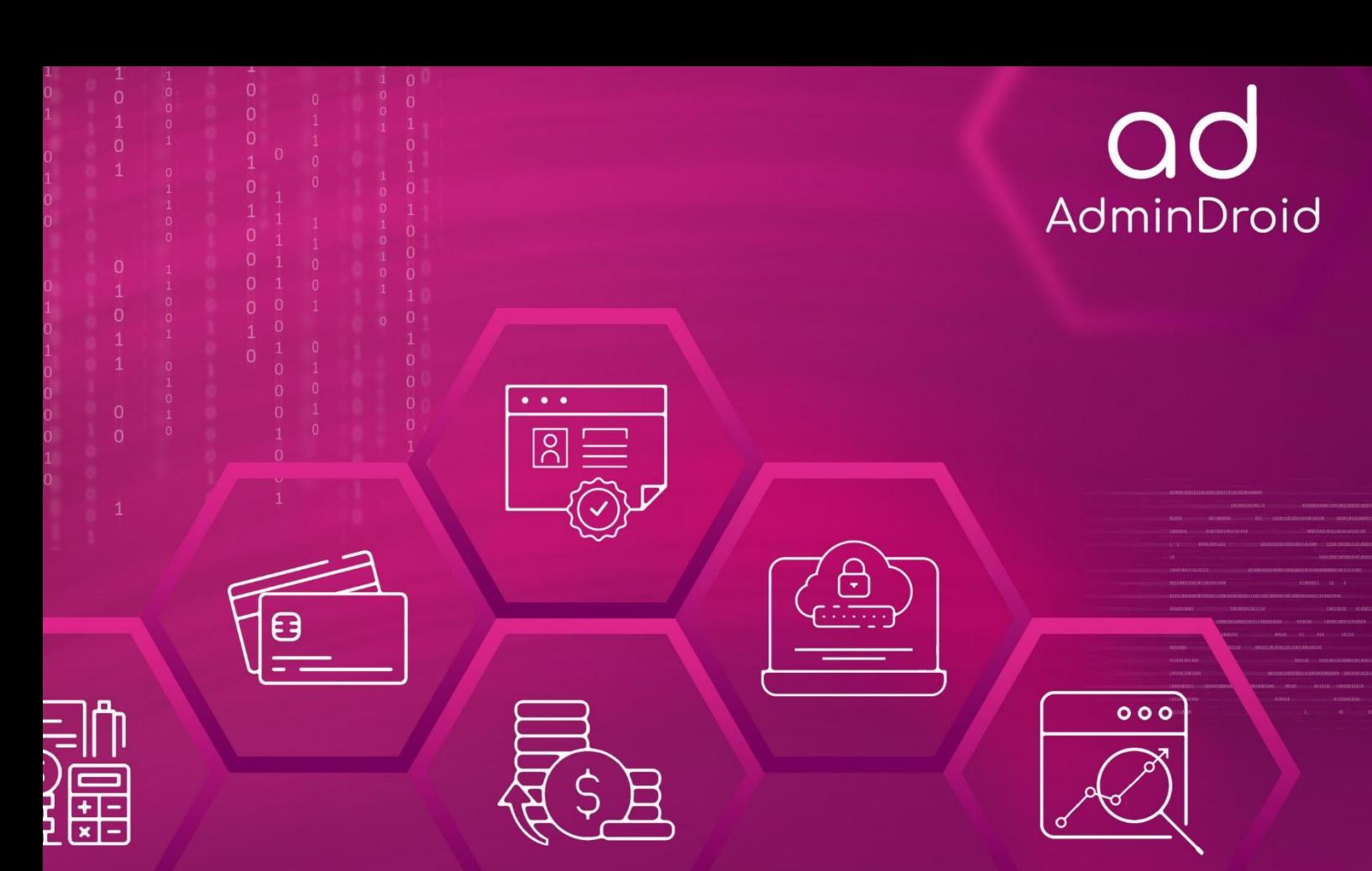

# **GLBA Compliance** with AdminDroid

 $\bullet$ 

4

E)

 $\begin{pmatrix} 6 \end{pmatrix}$ 

 $\bar{\mathbf{q}}$ 

 $\mathbf{G}$ 

## AdminDroid

### GLBA Compliance with AdminDroid

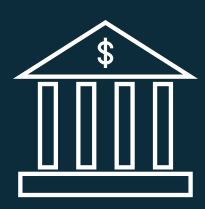

The **Gramm-Leach-Bliley Act** or The **Financial Services Modernization Act**, signed in 1999, made it legal for financial institutions such as commercial and investment banks to merge into single entities offering multiple financial services. It effectively repealed parts of the **Glass-Steagall Act** which prohibited such mergers.

Anticipating the information privacy concerns that these financial super-entities would generate, the Act included three sections on data security. Named the **Financial Privacy Rule**, the **Safeguards Rule** and the Pretexting Protection respectively, these sections made it mandatory for financial institutions to obtain consent from the consumer or customer before collecting information and internally develop and implement data security programs.

The United States Government created and commissioned the **Federal Financial Institutions Examination Council (FFIEC)** to develop the standards and guidelines to enable Financial Institutions comply with **GLBA** privacy requirements. This is codified in the Information Security Booklet based on which this document has been prepared. 

#### **CONTROL FAMILIES**

The whole process of IT Operational Compliance to various regulations involves an organization developing and implementing controls that address the various facets of Information Technology. We have identified controls that **AdminDroid** can help in implementation and grouped those controls under **Control Families,** listed below, for management simplicity. Please note that the list of controls is not exhaustive and cannot guarantee full compliance with any regulation.

- **[Access Control](#page-8-0)**
- **Identification and [Authentication](#page-13-0)**
- **[Configuration](#page-22-0) Management**
- **System and [Information](#page-18-0) Integrity**
- **Incident [Response](#page-20-0)**
- **Audit and [Accountability](#page-16-0)**
- **Risk [Assessment](#page-25-0)**

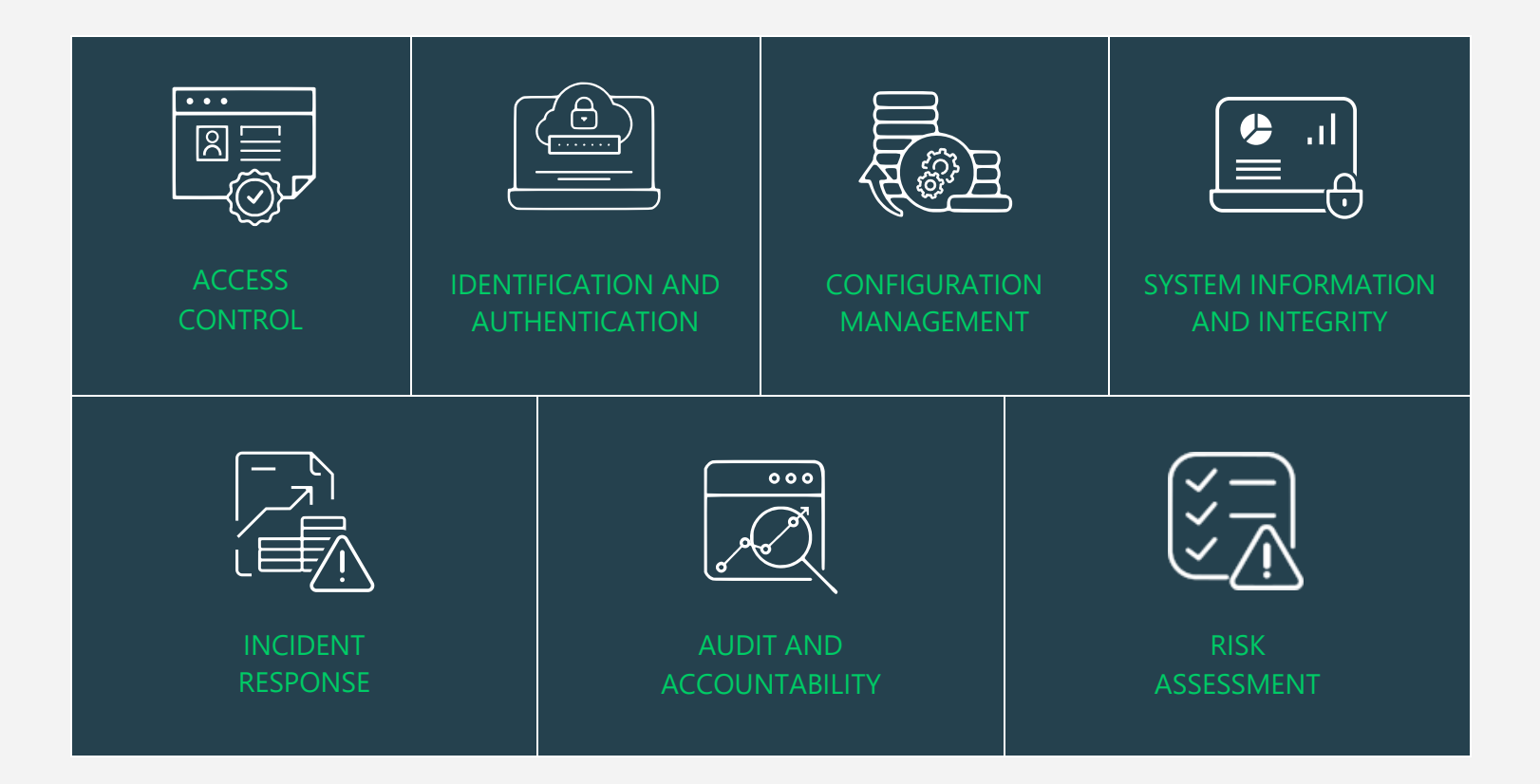

#### **MAPPING OF GLBA COMPLIANCE CONTROL GROUPS AND REPORTS**

Fulfilling various compliance demands for Microsoft 365 is challenging, as the person should be proficient in both the compliance requirements and Microsoft 365. Also, it makes it more difficult as the person should have a clear understanding of all Microsoft 365 services with knowledge of how to pull various reports. No matter if you are an expert in one of them, we have composed two mappings for fulfilling your compliance needs. You can choose any of the below paths based on your expertise.

• **[Mapping of Control Groups to Report Collections](#page-8-1)**

(If you are well known about compliance control and requirements, you can make use of this mapping.)

• **[Mapping of AdminDroid Report Categories to Control Groups](#page-28-0)**

(If you are well known about Microsoft 365 services and report profiles, you can make use of this mapping.)

• **[Pre-compiled Report Bundle for GLBA](#page-43-0) Compliance**

(AdminDroid offers GLBA ReportBoard which contains a collection of compliance reports compiled based on all compliance requirements. It allows bulk download, email, and scheduling and provides easy access to the reports.)

#### **MAPPING OF PROVISIONS OF FFIEC INFORMATION SECURITY REQUIREMENTS TO CONTROL FAMILIES**

In the following table, key provisions of GLBA Provisions have been mapped to Control Families

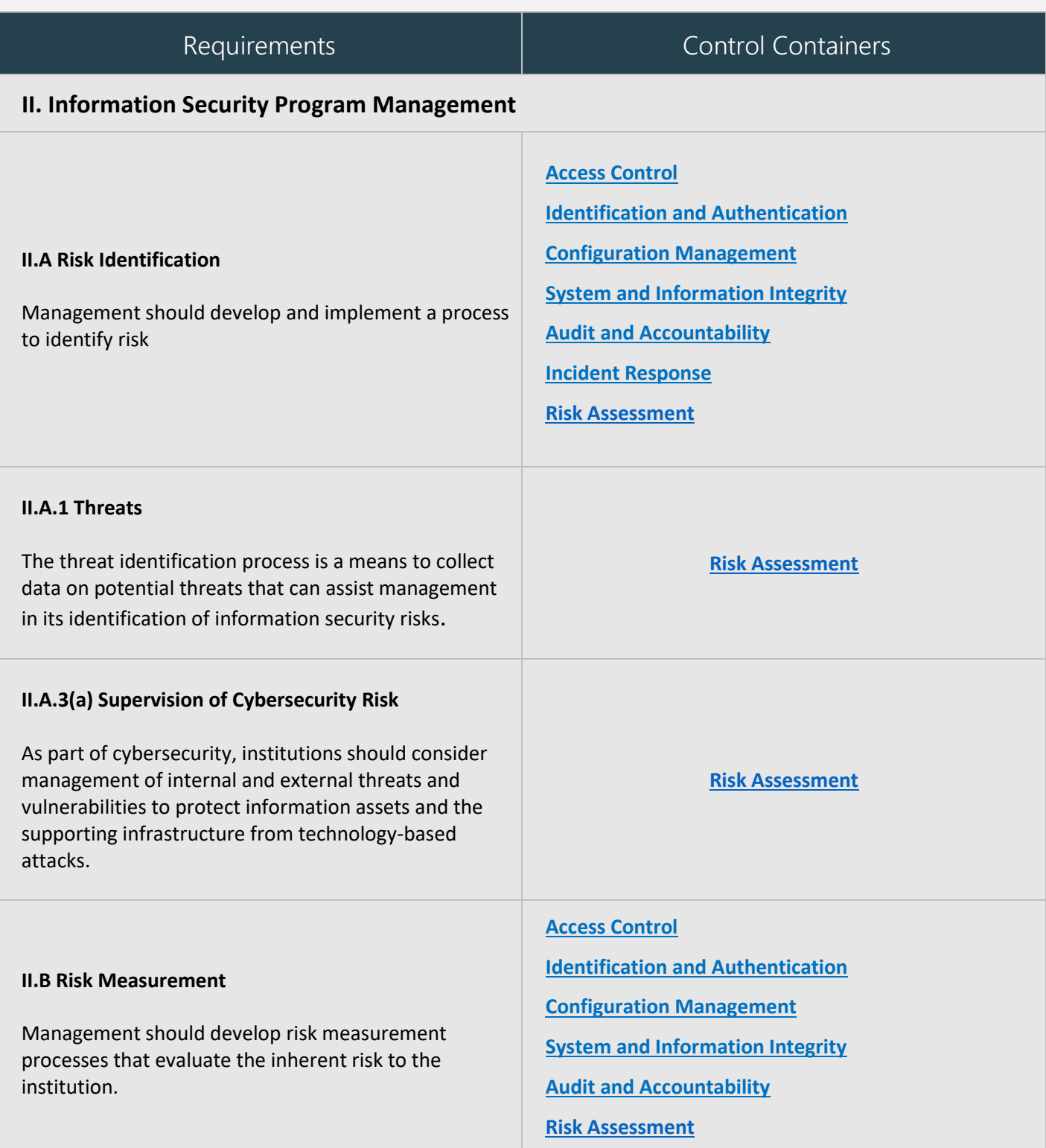

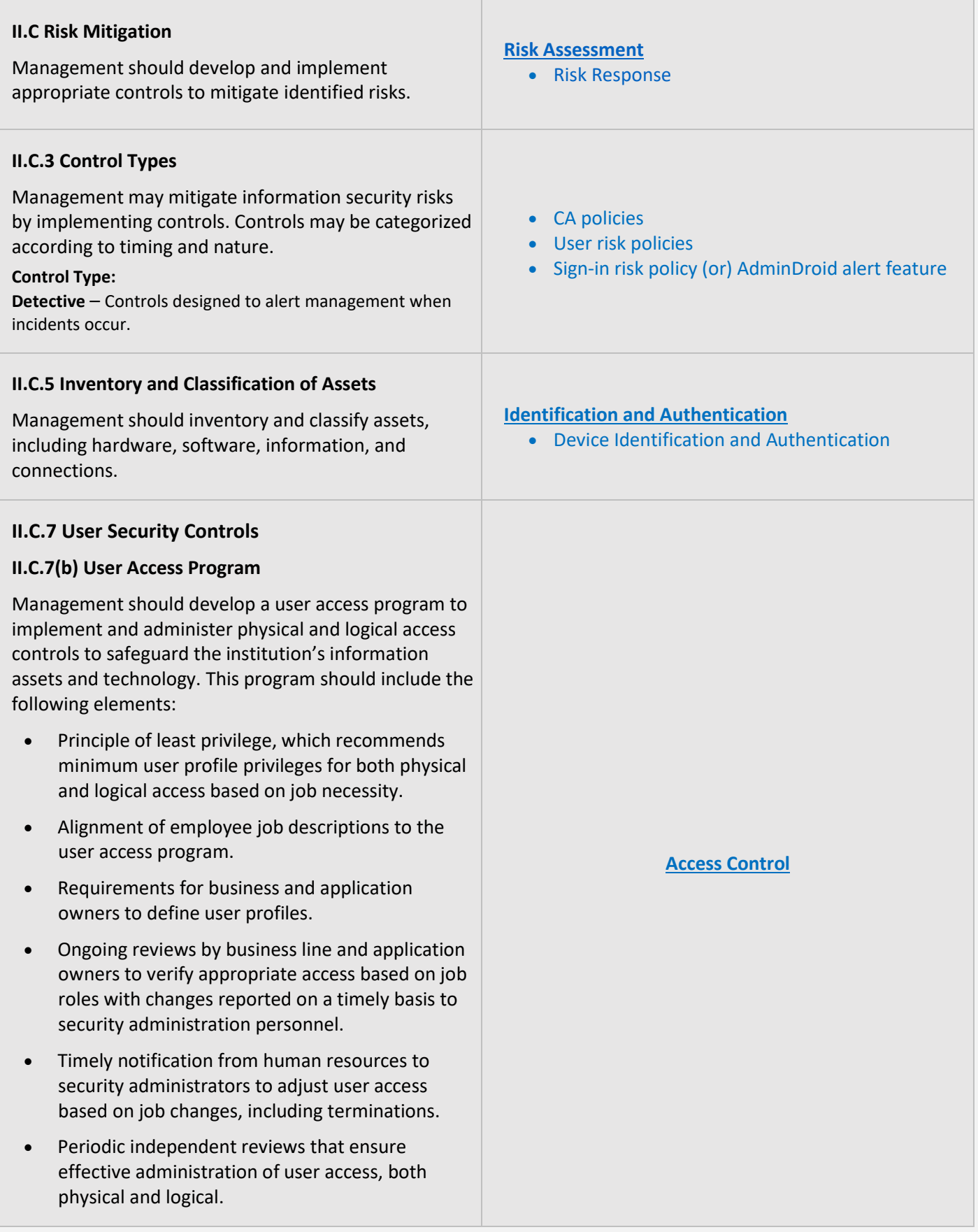

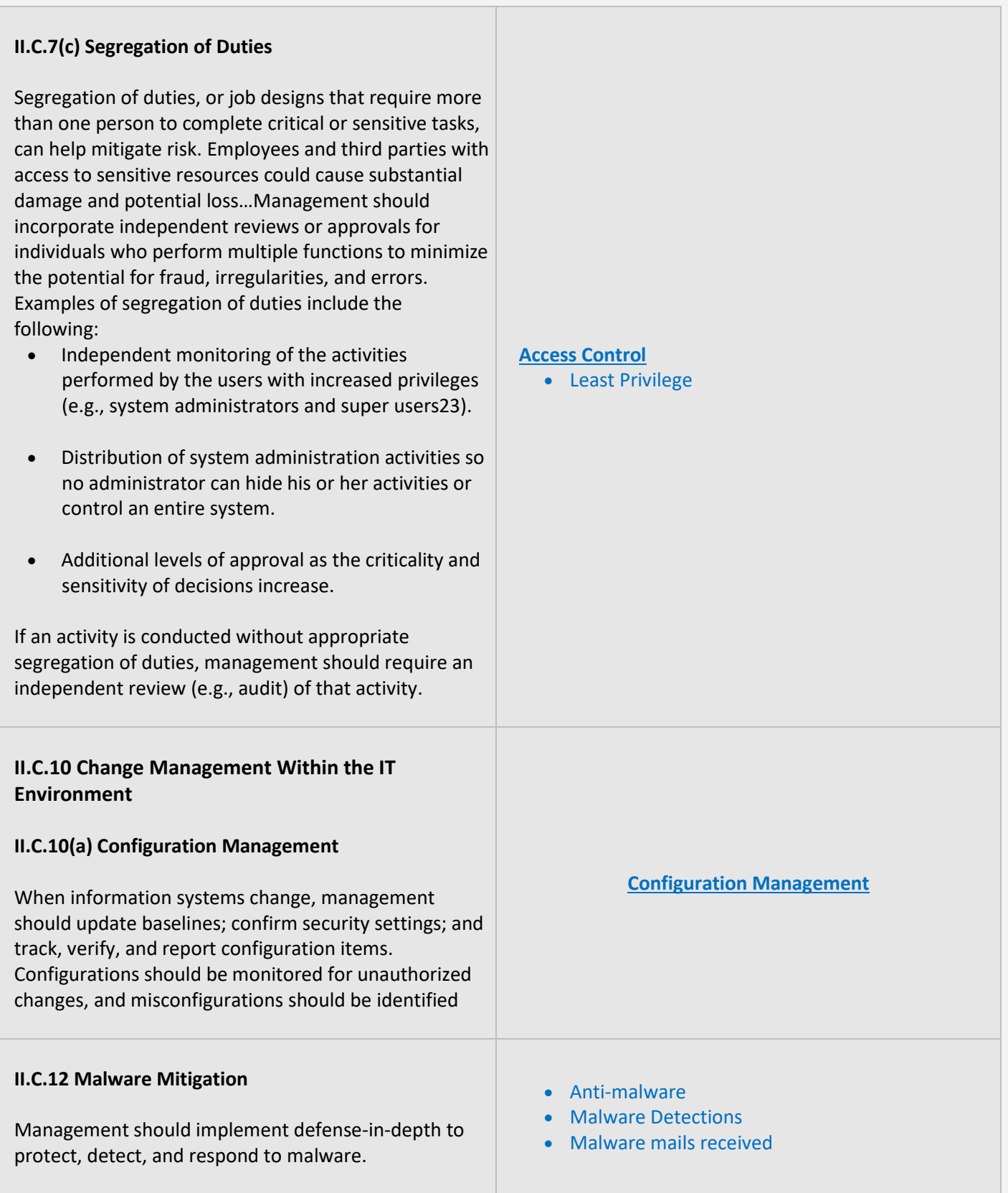

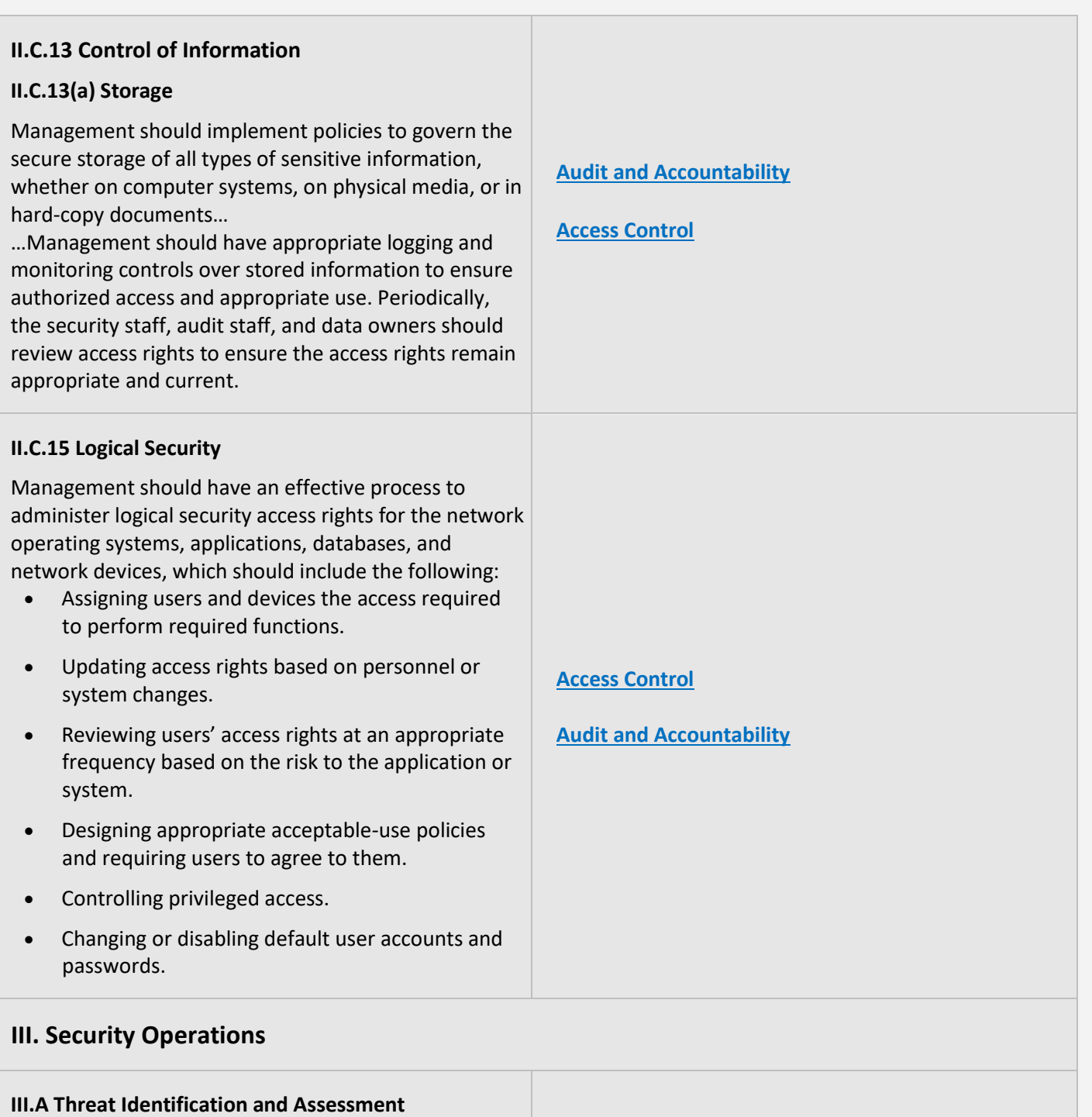

Management should do the following: 

- Identify and assess threats.
- Use threat knowledge to drive risk assessment and response.
- Design policies to allow immediate and consequential threats to be dealt with expeditiously.

**[Access Control](#page-8-0) [Identification and](#page-13-0) Authentication [Configuration Management](#page-22-0) [System and Information Integrity](#page-18-0) [Audit and Accountability](#page-16-0)**

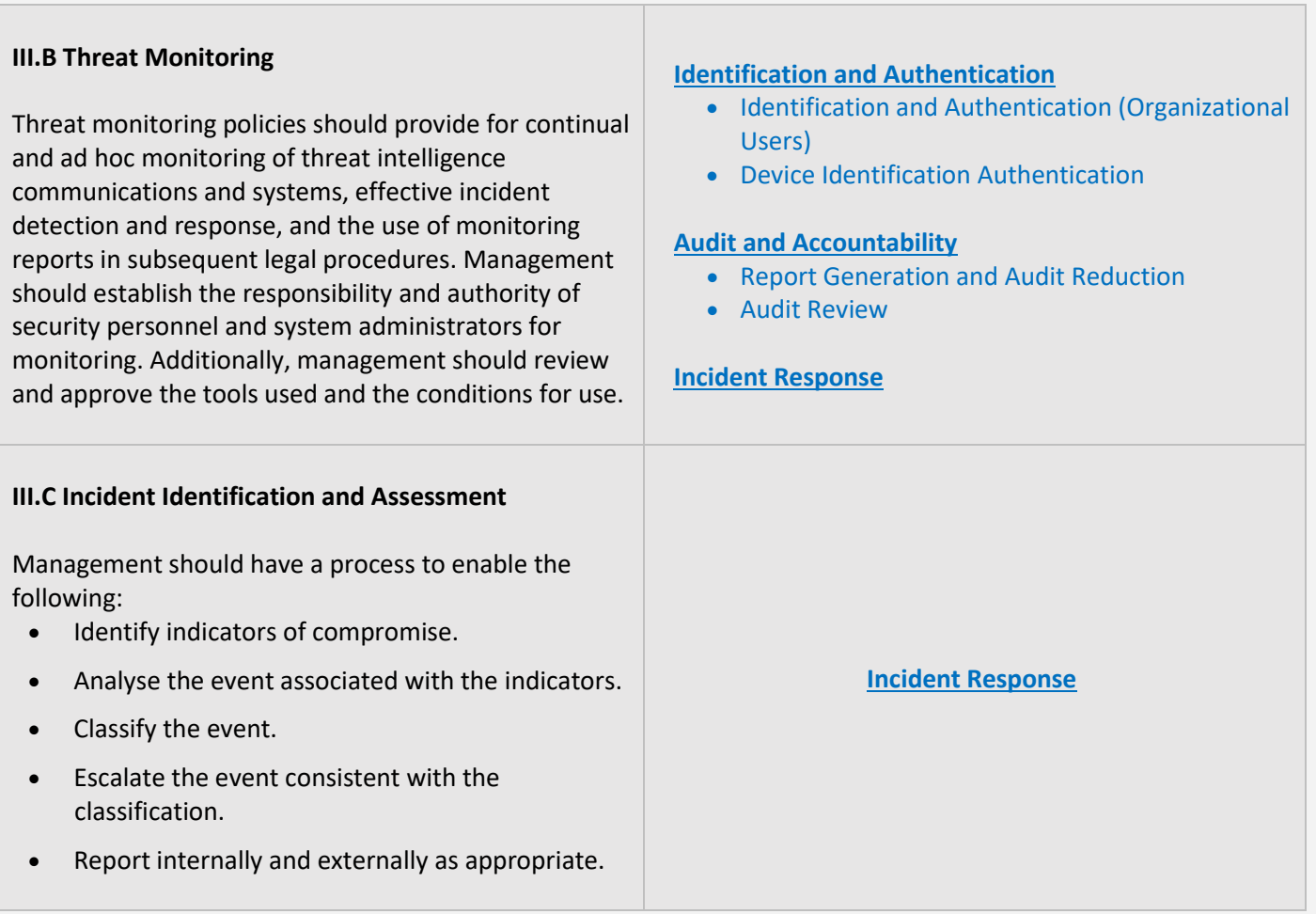

#### <span id="page-8-1"></span>**MAPPING OF CONTROL GROUPS TO REPORT COLLECTIONS**

The below mapping will help you to find out the various GLBA compliance controls, and how to implement them in Microsoft 365 services using respective M365 reports for achieving your compliance requirements.

#### <span id="page-8-0"></span>**ACCESS CONTROL**

Access Control measures ensure that information system accounts are handled properly and that access to accounts is granted based on organizational roles. The **AdminDroid Reporter** tool provides insight into such activity to support the formulation and maintenance of Access Control policies and controls

<span id="page-8-4"></span><span id="page-8-3"></span><span id="page-8-2"></span>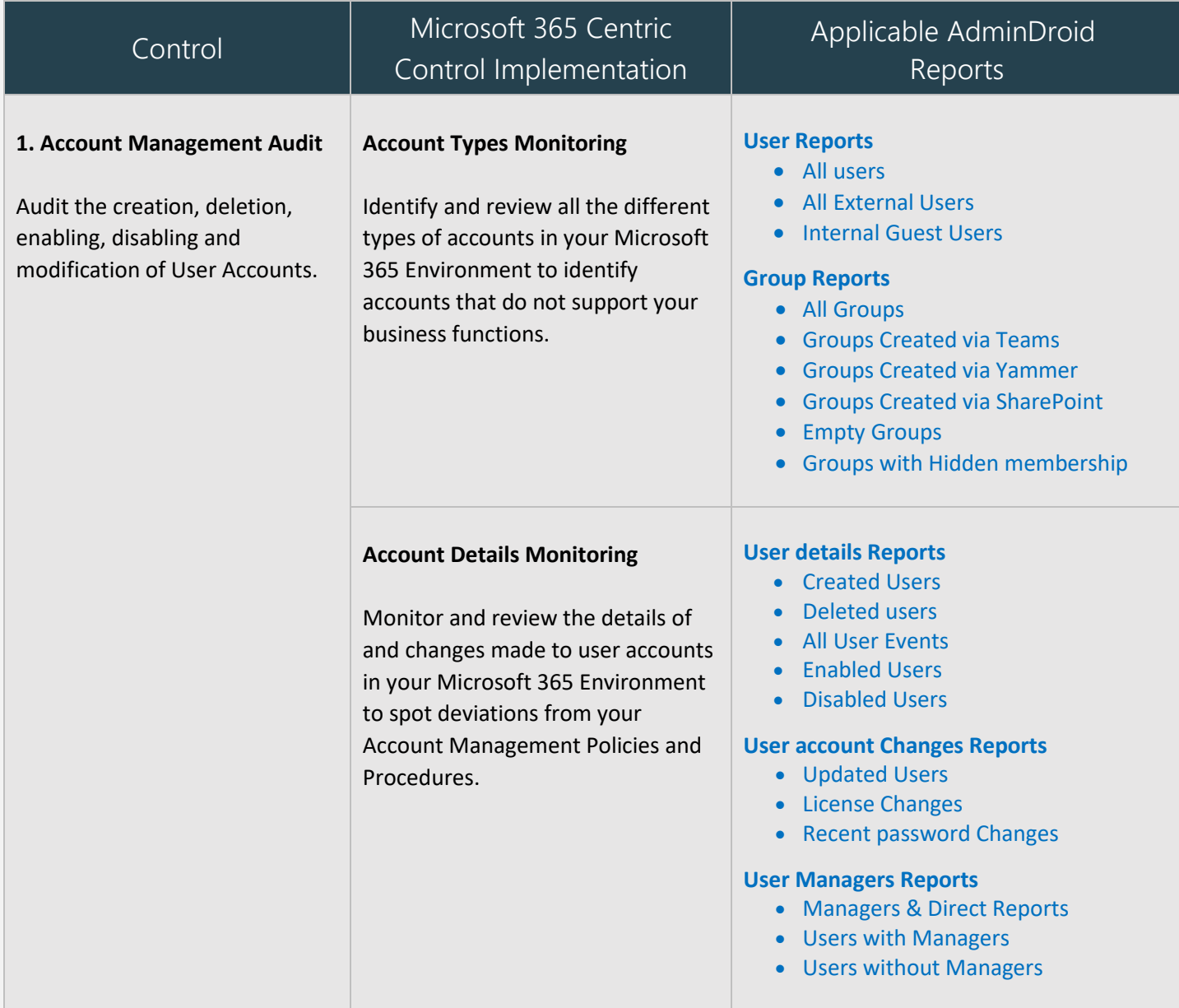

<span id="page-9-0"></span>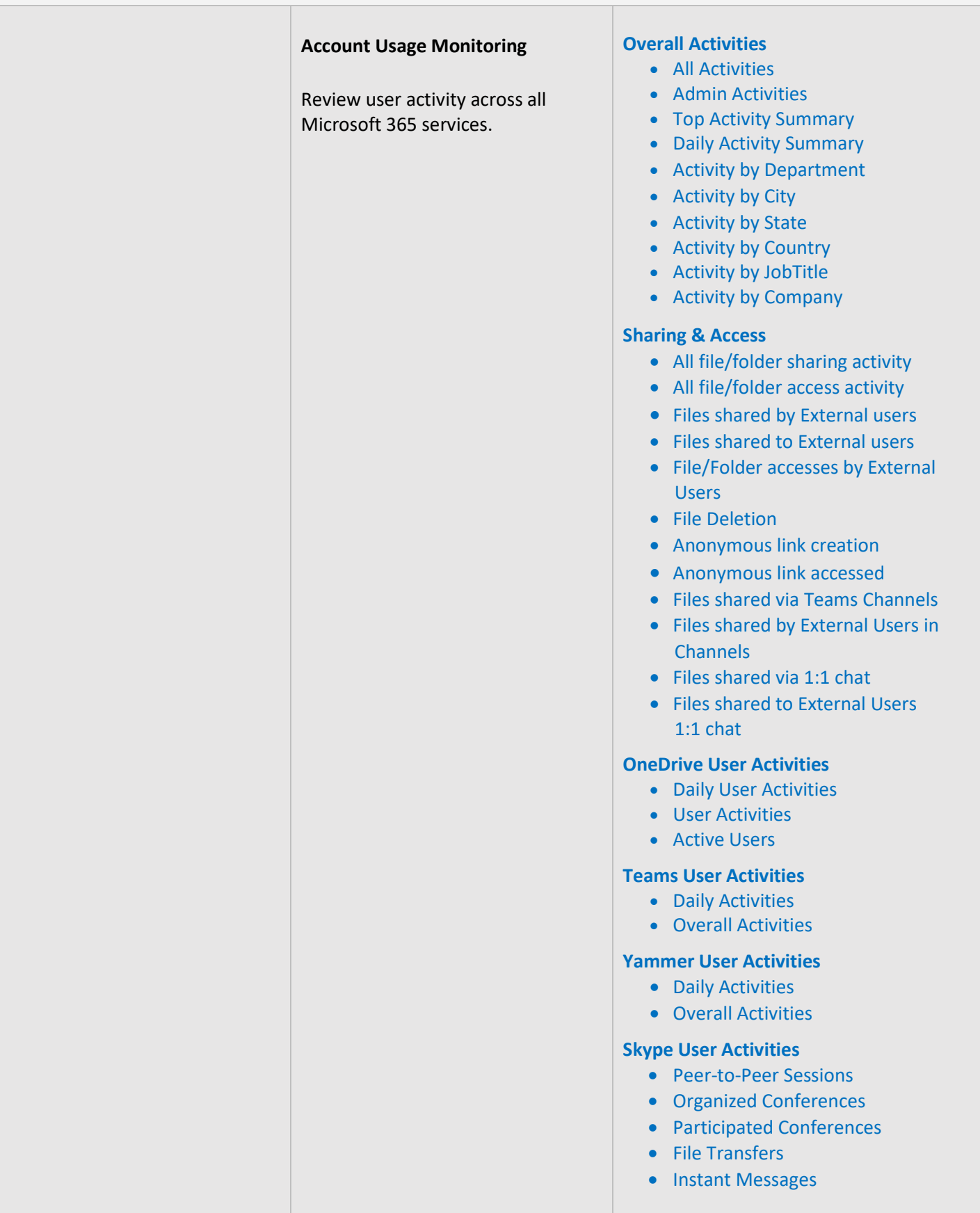

<span id="page-10-0"></span>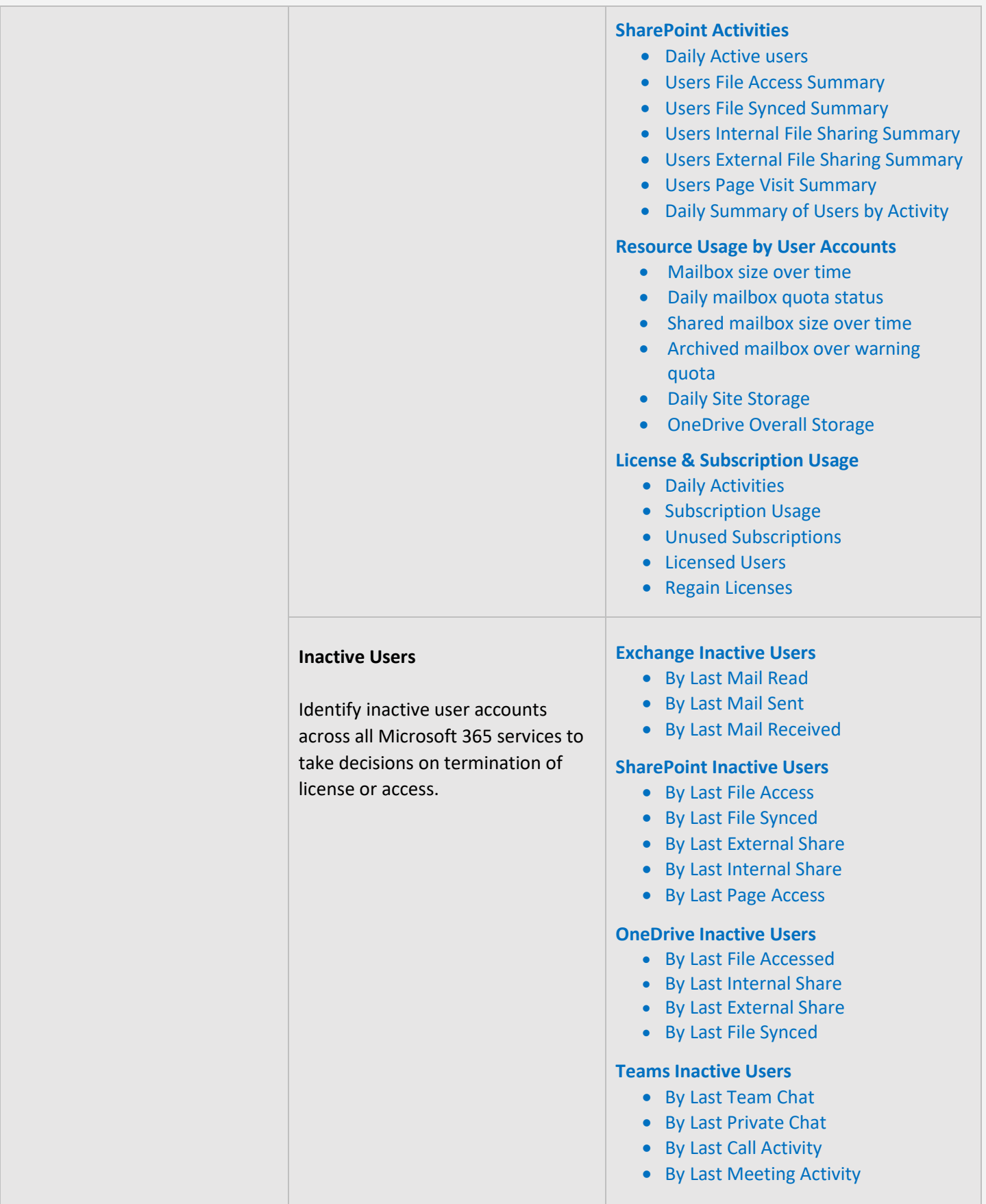

<span id="page-11-0"></span>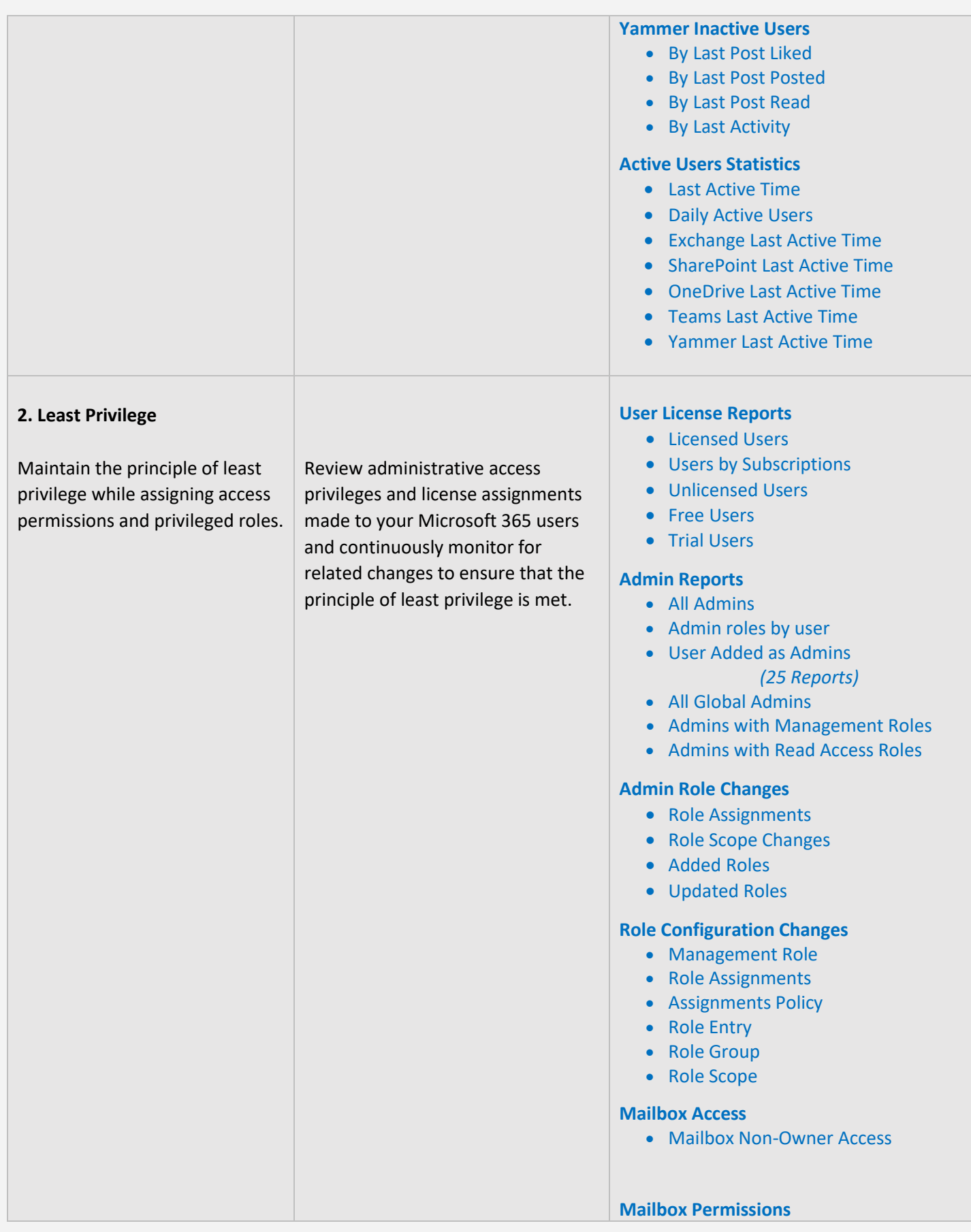

<span id="page-12-1"></span><span id="page-12-0"></span>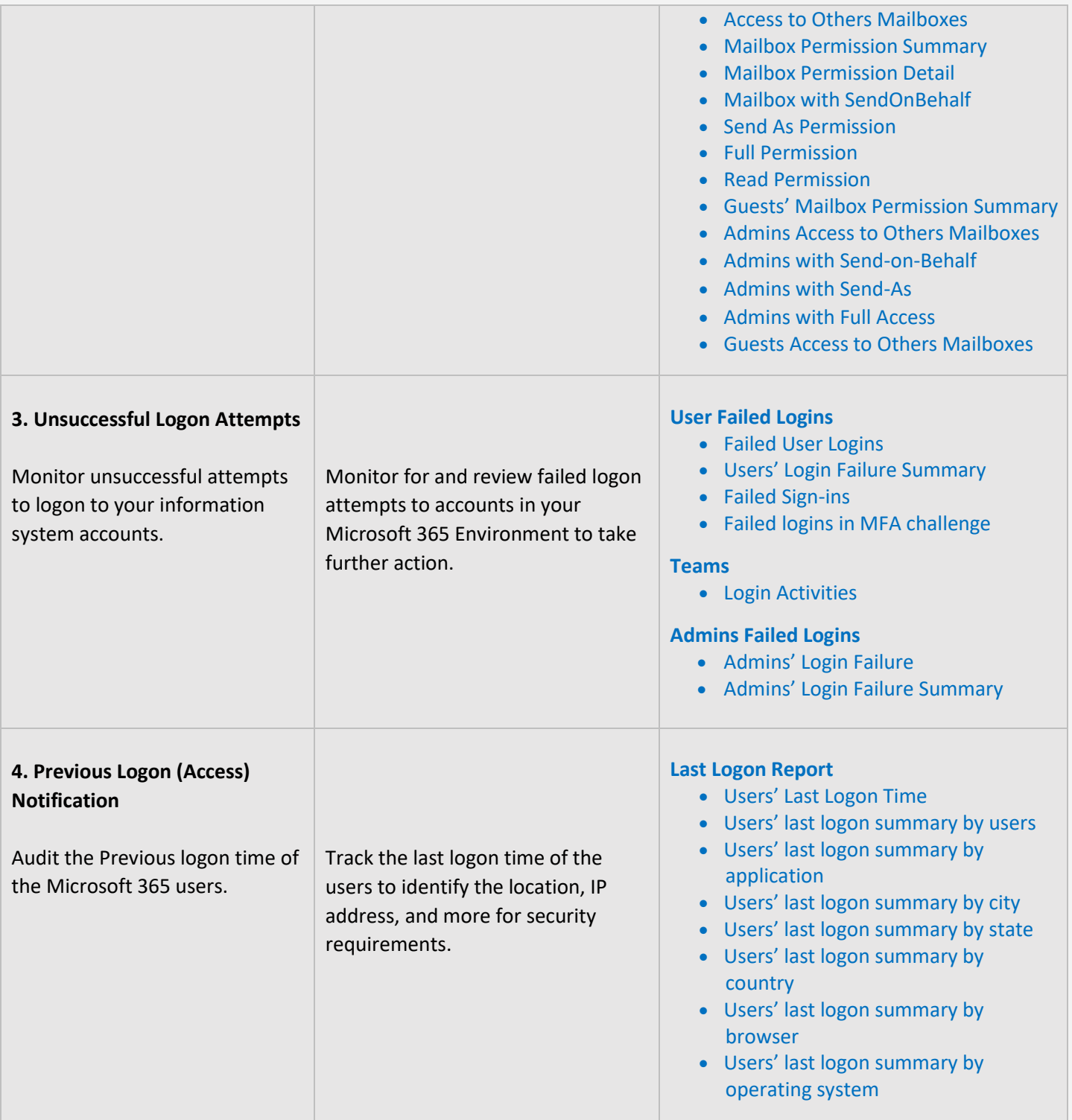

<span id="page-13-2"></span><span id="page-13-1"></span>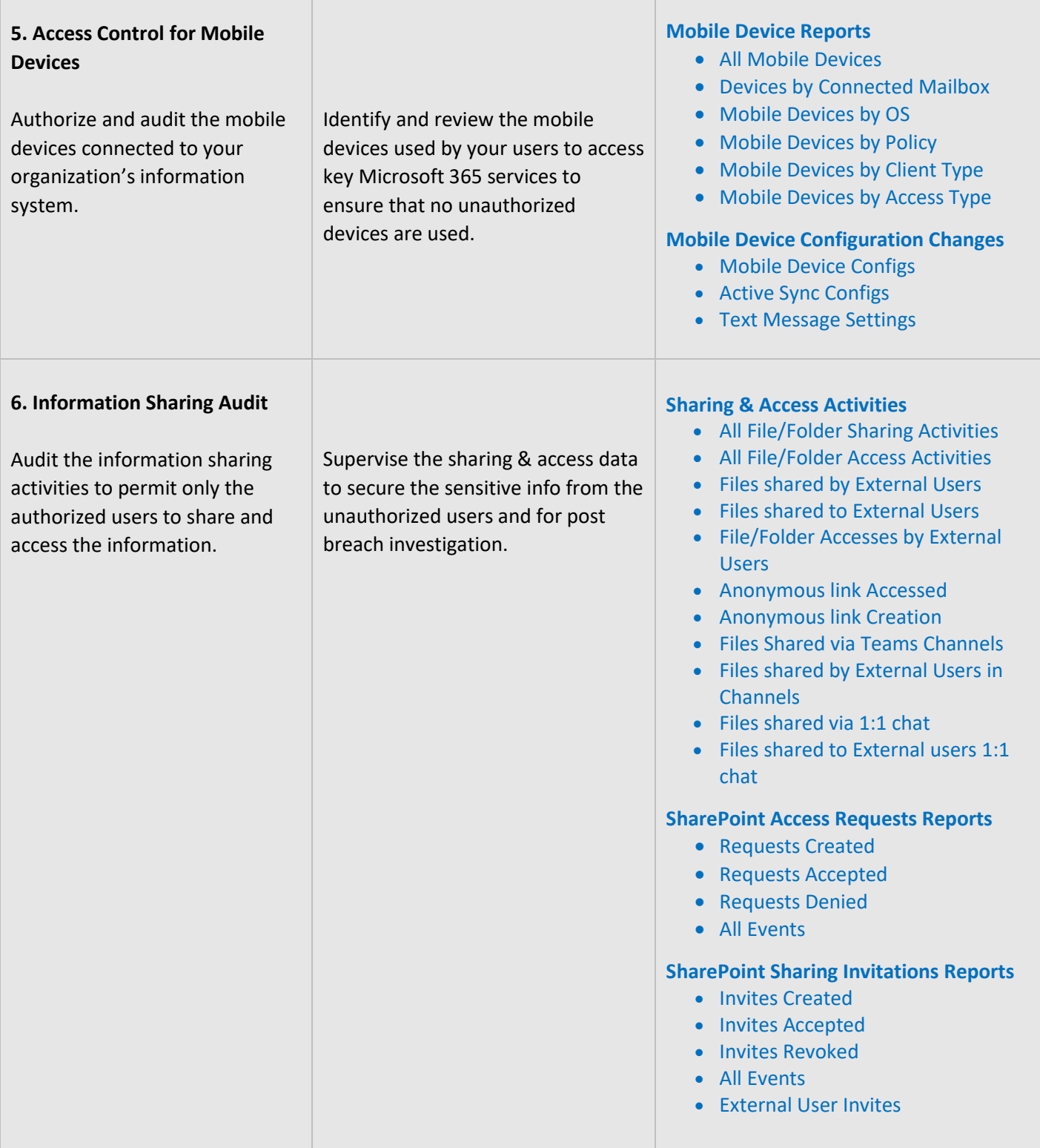

T

 $\mathbb{R}$ 

<span id="page-13-0"></span>L

#### **IDENTIFICATION AND AUTHENTICATION**

Identification and Authentication controls are set up to ensure that all users and devices are identifiable and appropriate authentication systems are in place to restrict access to sensitive data. The **AdminDroid** Reporter tool can be used to monitor and provide data to ensure the maintenance of the controls.

<span id="page-14-0"></span>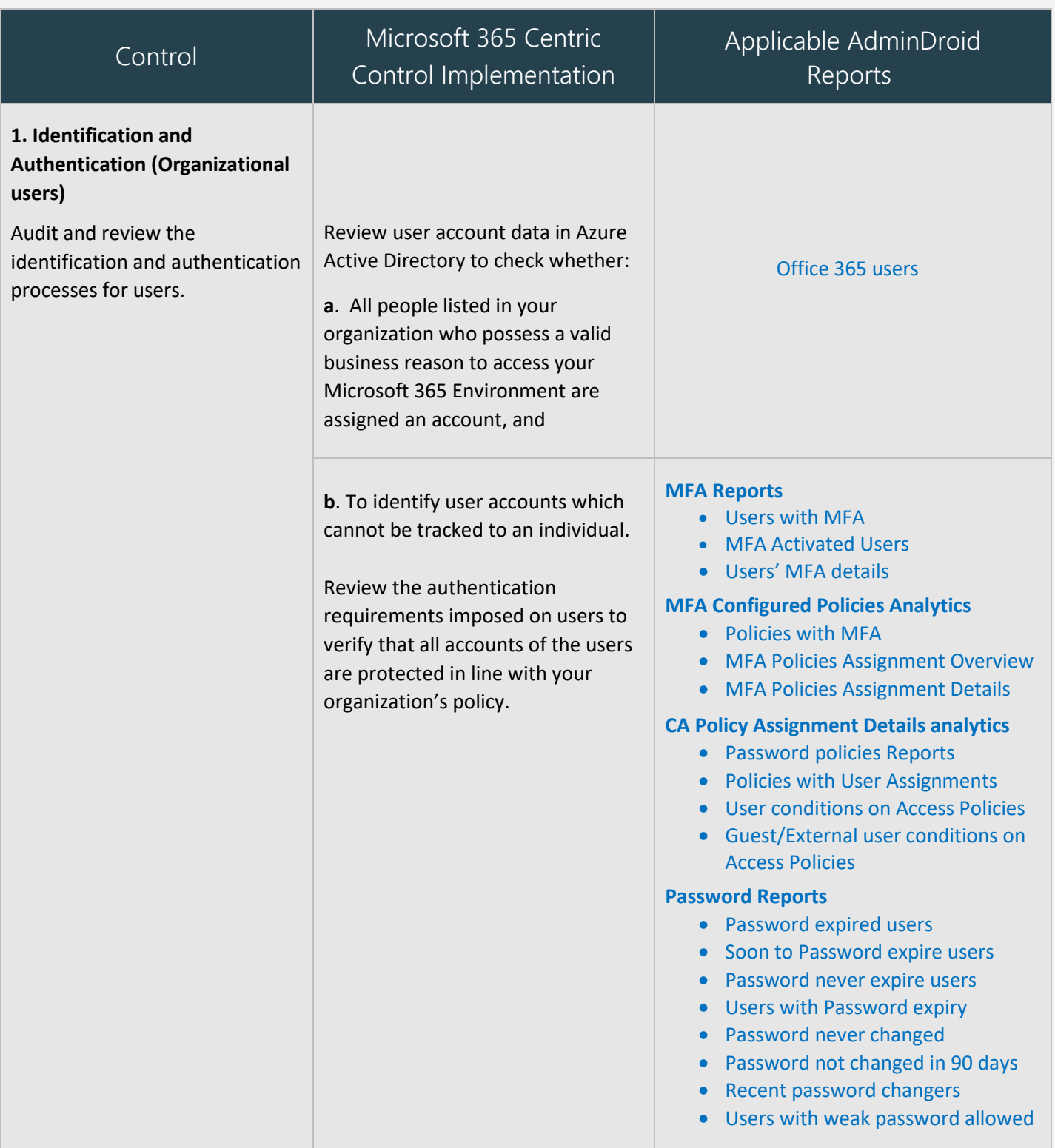

<span id="page-15-2"></span><span id="page-15-1"></span><span id="page-15-0"></span>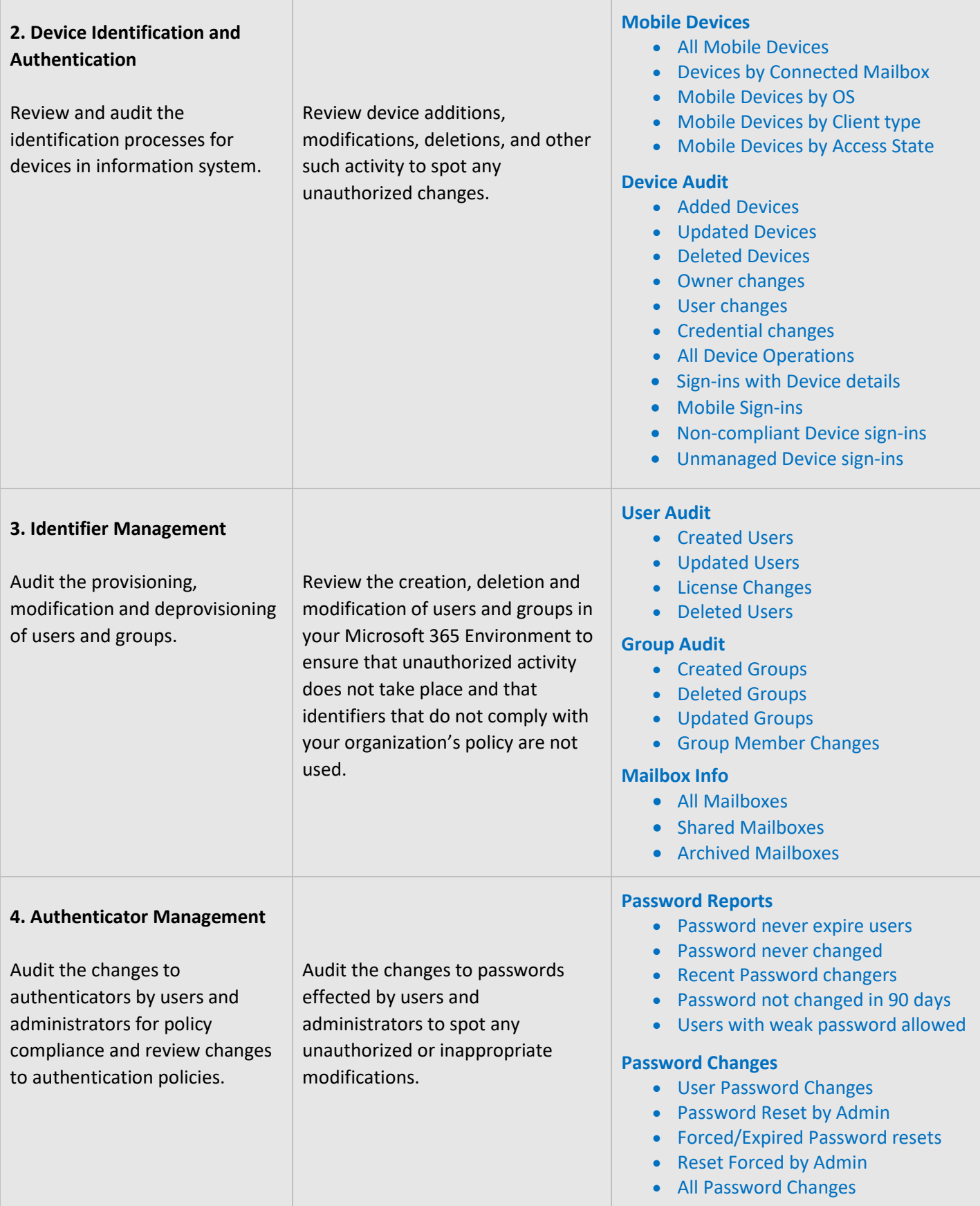

 $\top$ 

<span id="page-16-2"></span>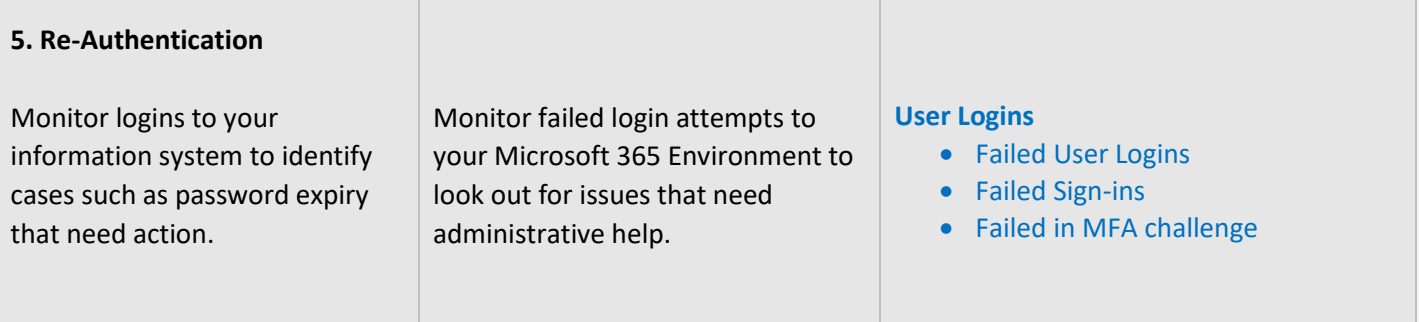

#### <span id="page-16-0"></span>**AUDIT AND ACCOUNTABILITY**

Audit and Accountability measures are necessary to maintain a record of all activities of an employee or process so that when a problem surfaces, he or she can be held accountable. The **AdminDroid Reporter** Tool offers a holistic view of all the happenings in your Microsoft 365 Environment through reports that are easy to understand and handle. Kindly note that **AdminDroid** does not store any audit data.

<span id="page-16-3"></span><span id="page-16-1"></span>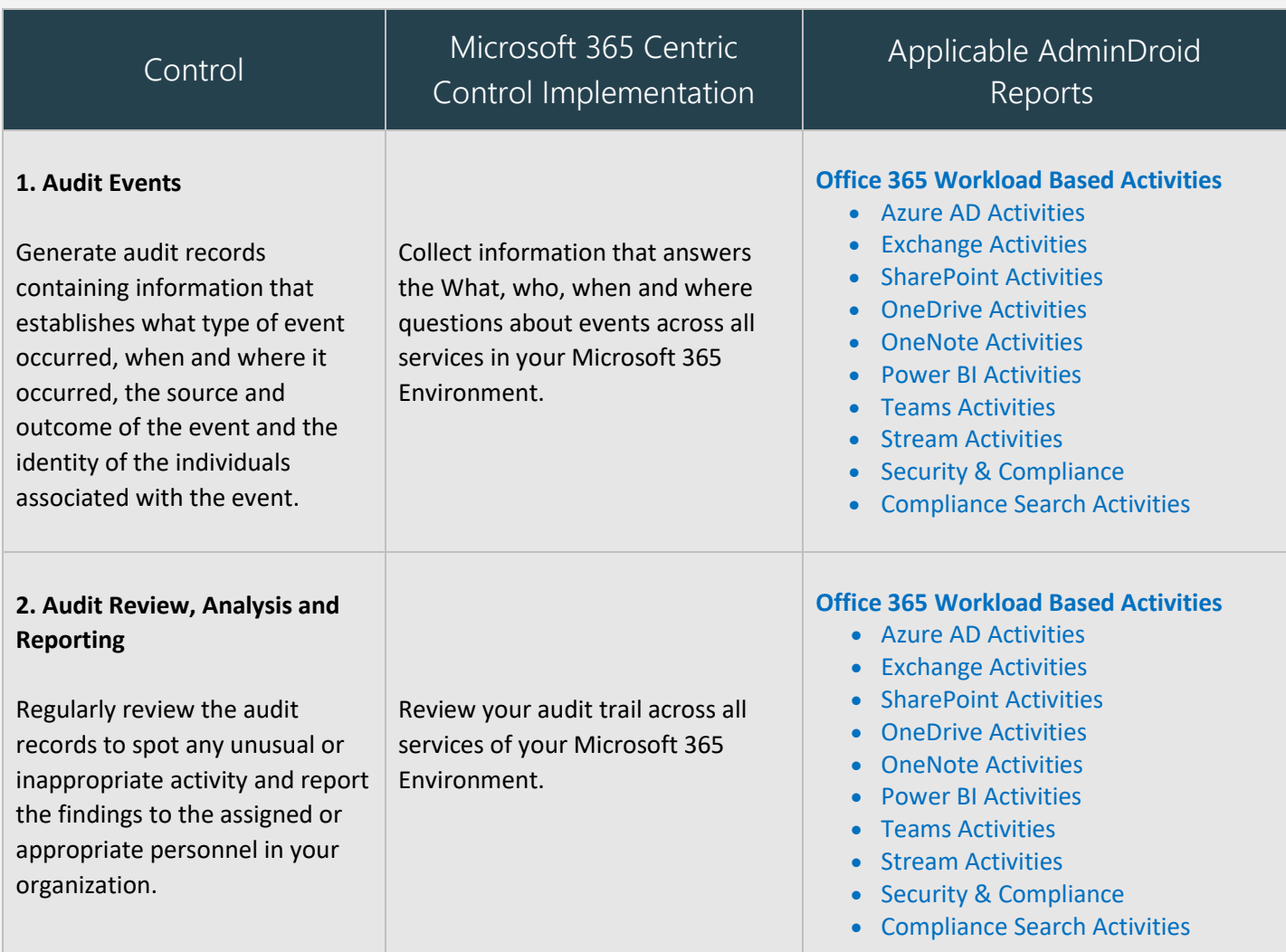

<span id="page-17-1"></span><span id="page-17-0"></span>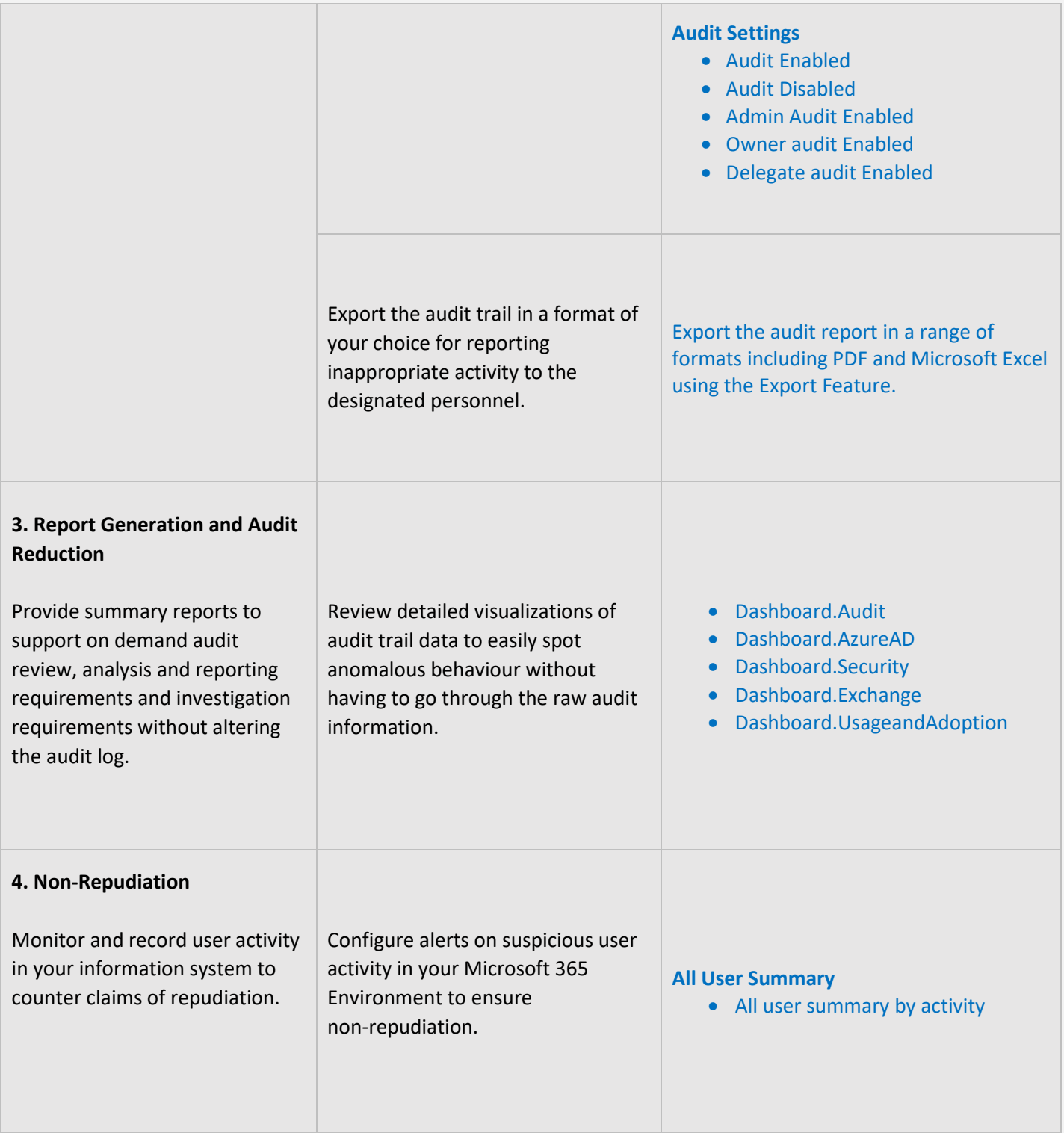

<span id="page-18-1"></span>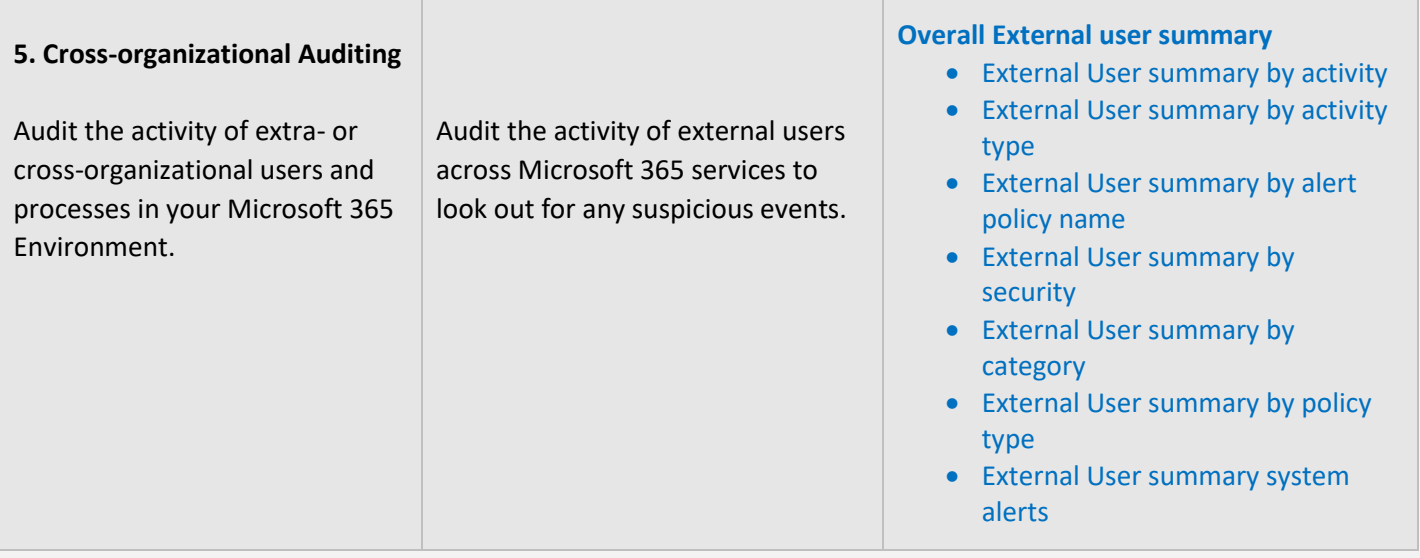

#### <span id="page-18-0"></span>**SYSTEM AND INFORMATION INTEGRITY**

System and Information Integrity measures are setup to protect information systems and data in case of a breach or attack by outsiders or insiders. The **AdminDroid Reporter** tool provides detailed reports on user activity to help in your breach investigation.

<span id="page-18-2"></span>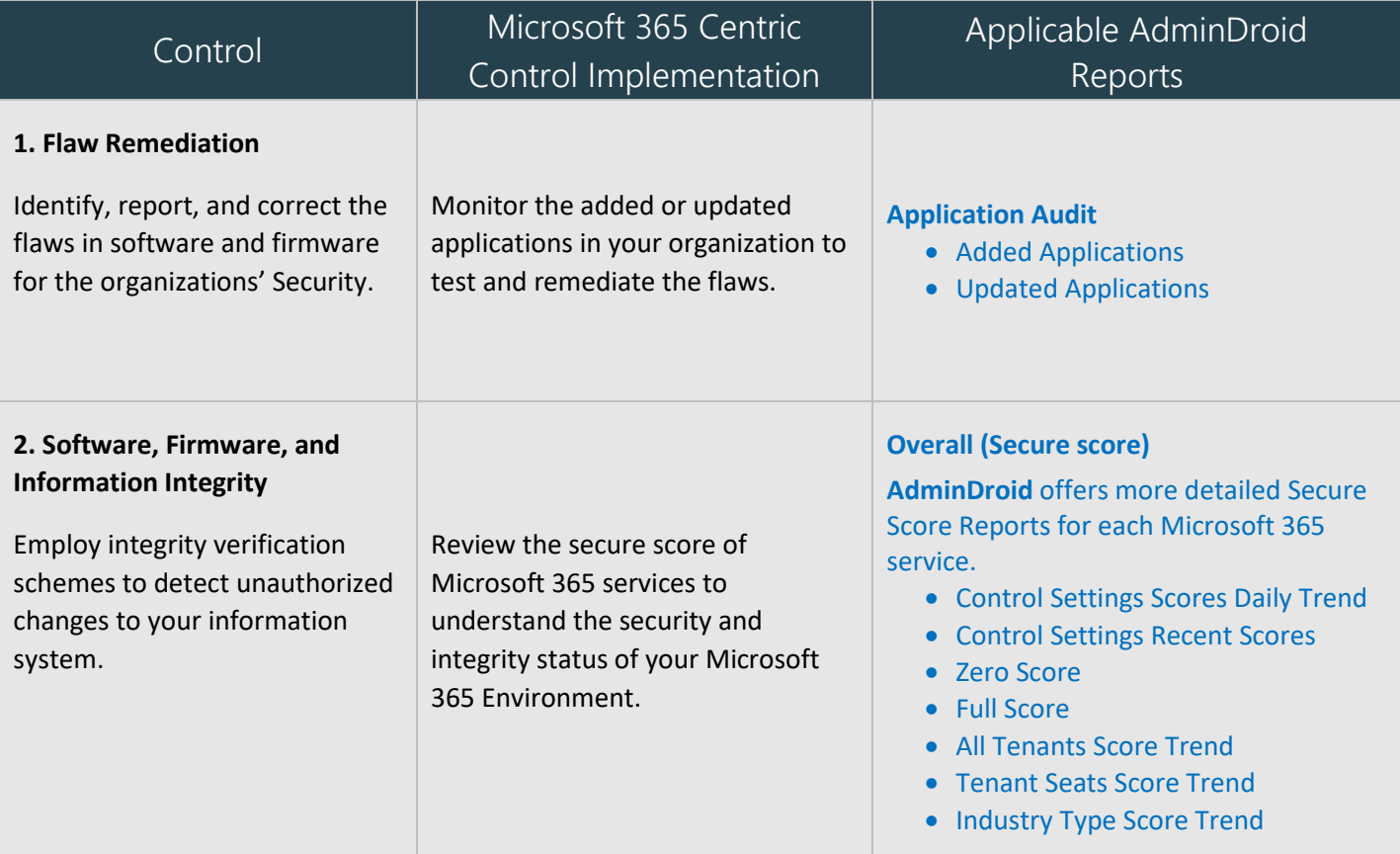

<span id="page-19-2"></span><span id="page-19-1"></span><span id="page-19-0"></span>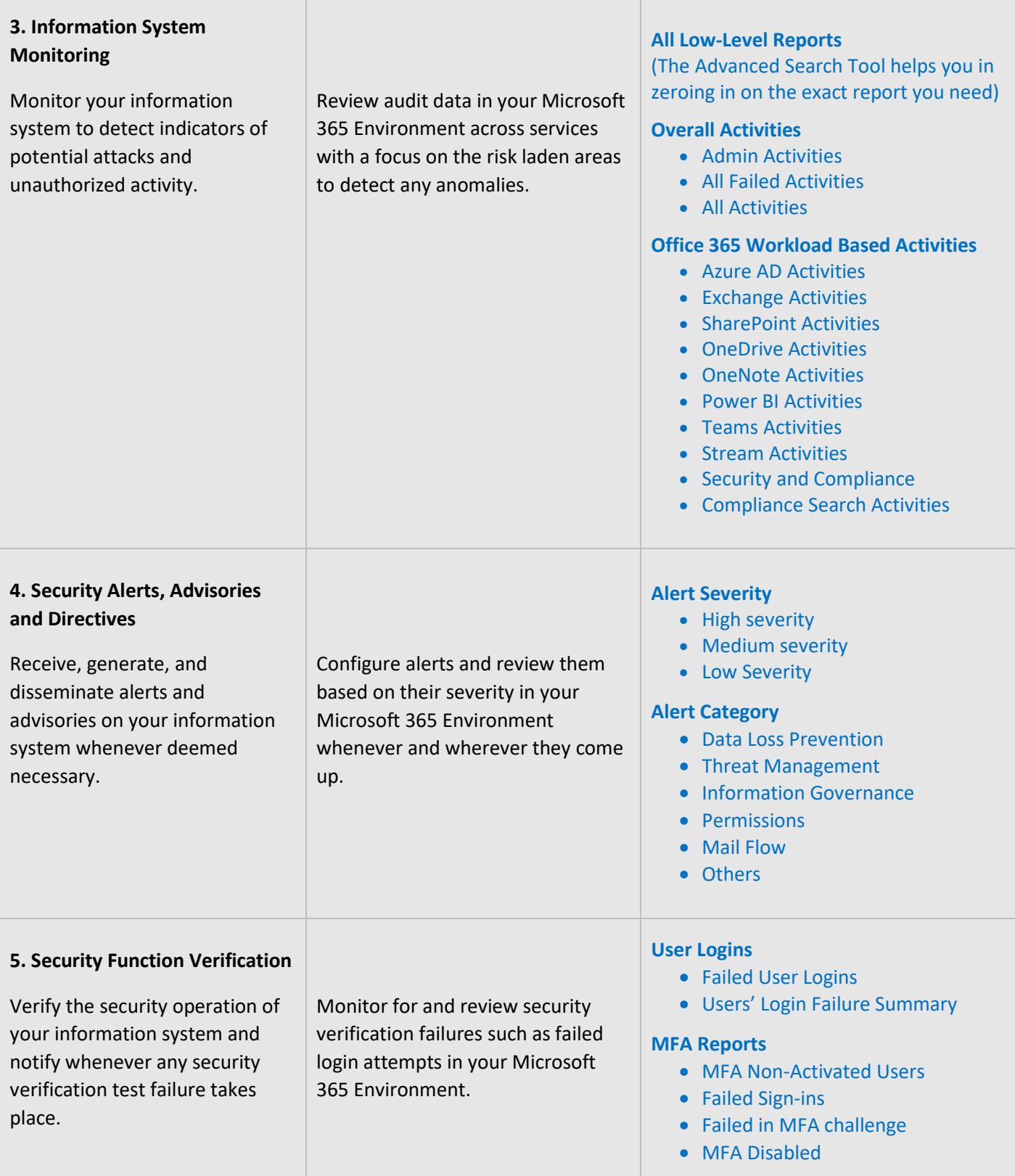

<span id="page-20-2"></span>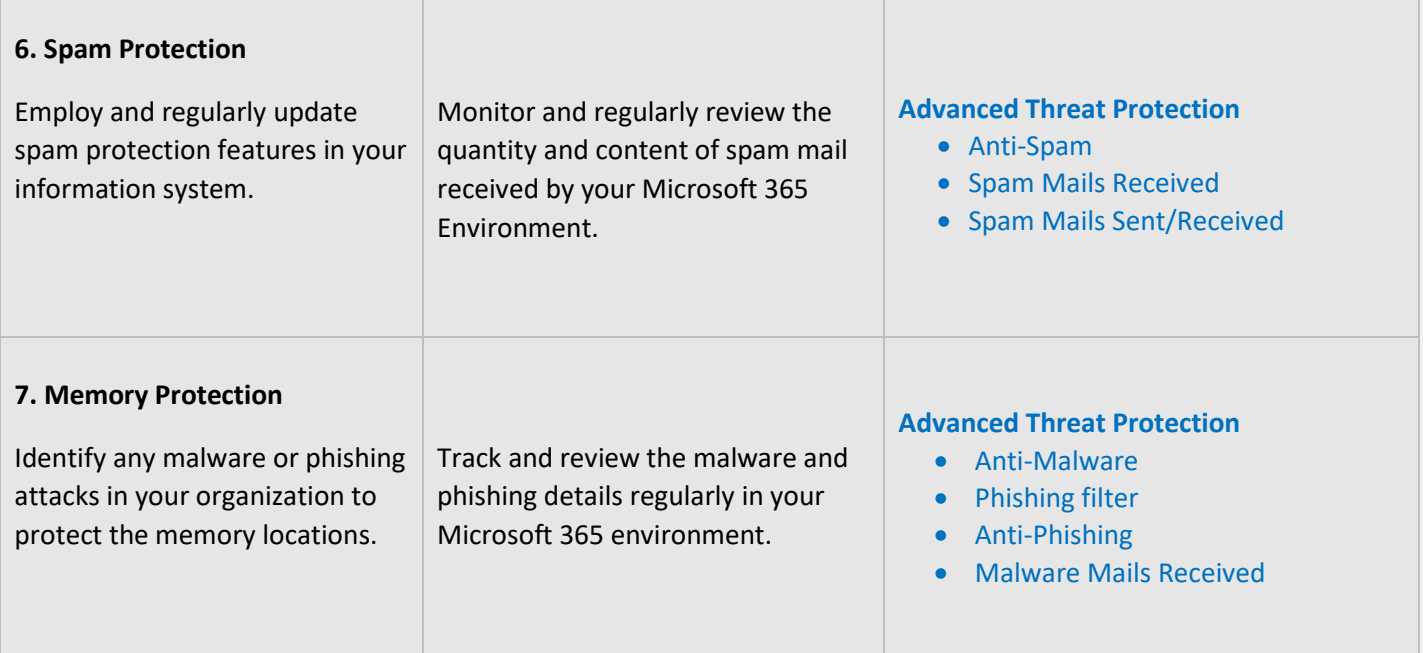

#### <span id="page-20-3"></span><span id="page-20-0"></span>**INCIDENT RESPONSE**

Incident Response controls are employed to facilitate the planning of response measures in case of a security incident. They also are required to provide proper training to staff and personnel and in the testing of plans. The **AdminDroid Reporter** tool helps in the monitoring and analysis aspects of a breach investigation by providing the necessary information in concise reports.

<span id="page-20-1"></span>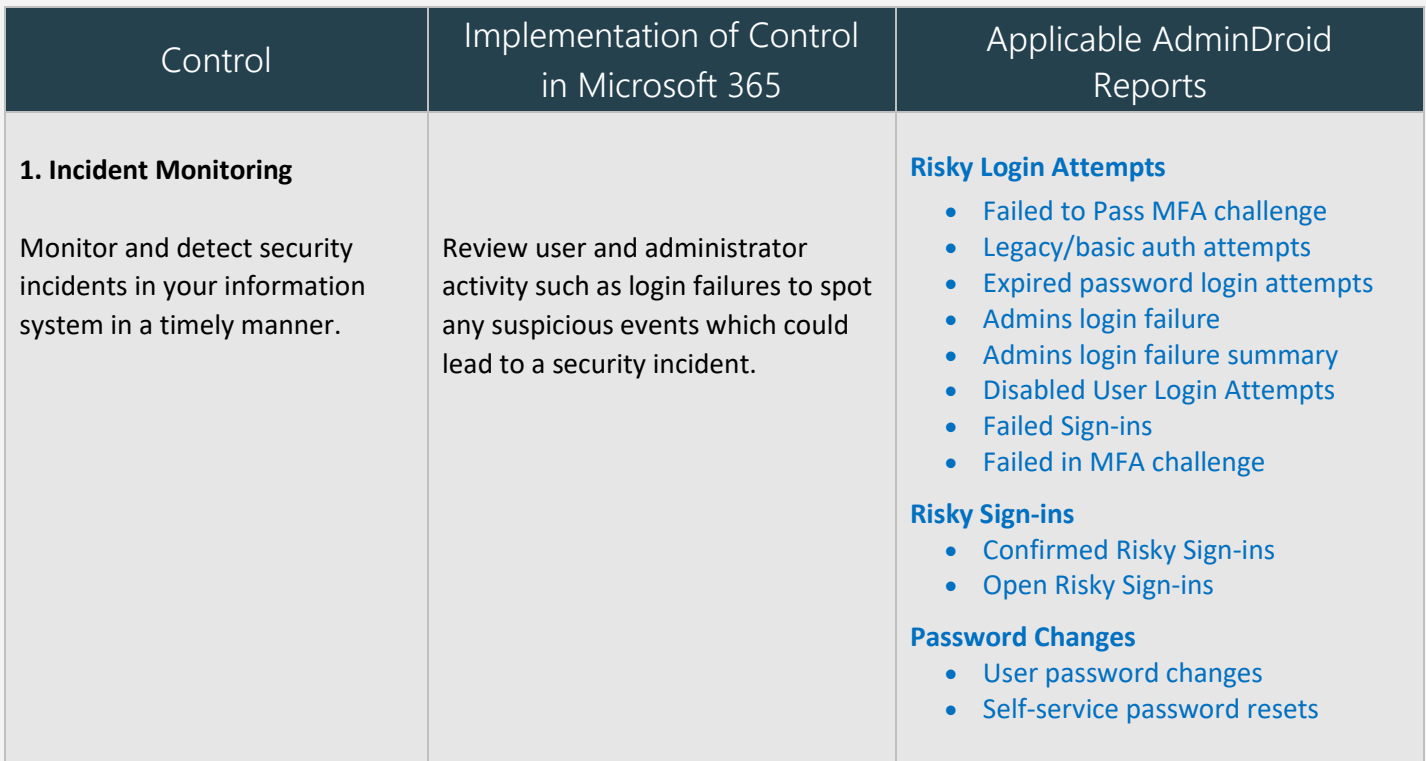

<span id="page-21-0"></span>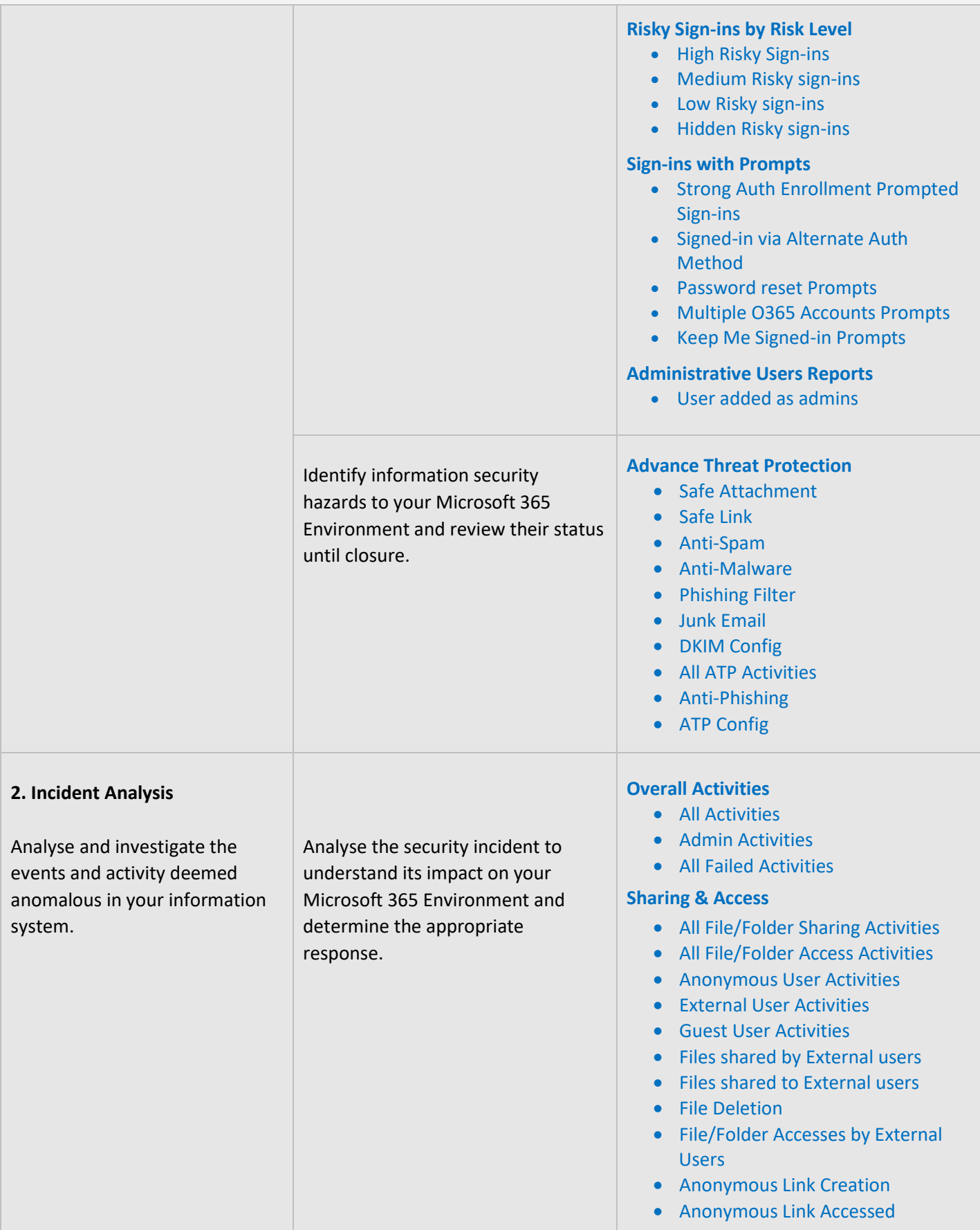

<span id="page-22-2"></span>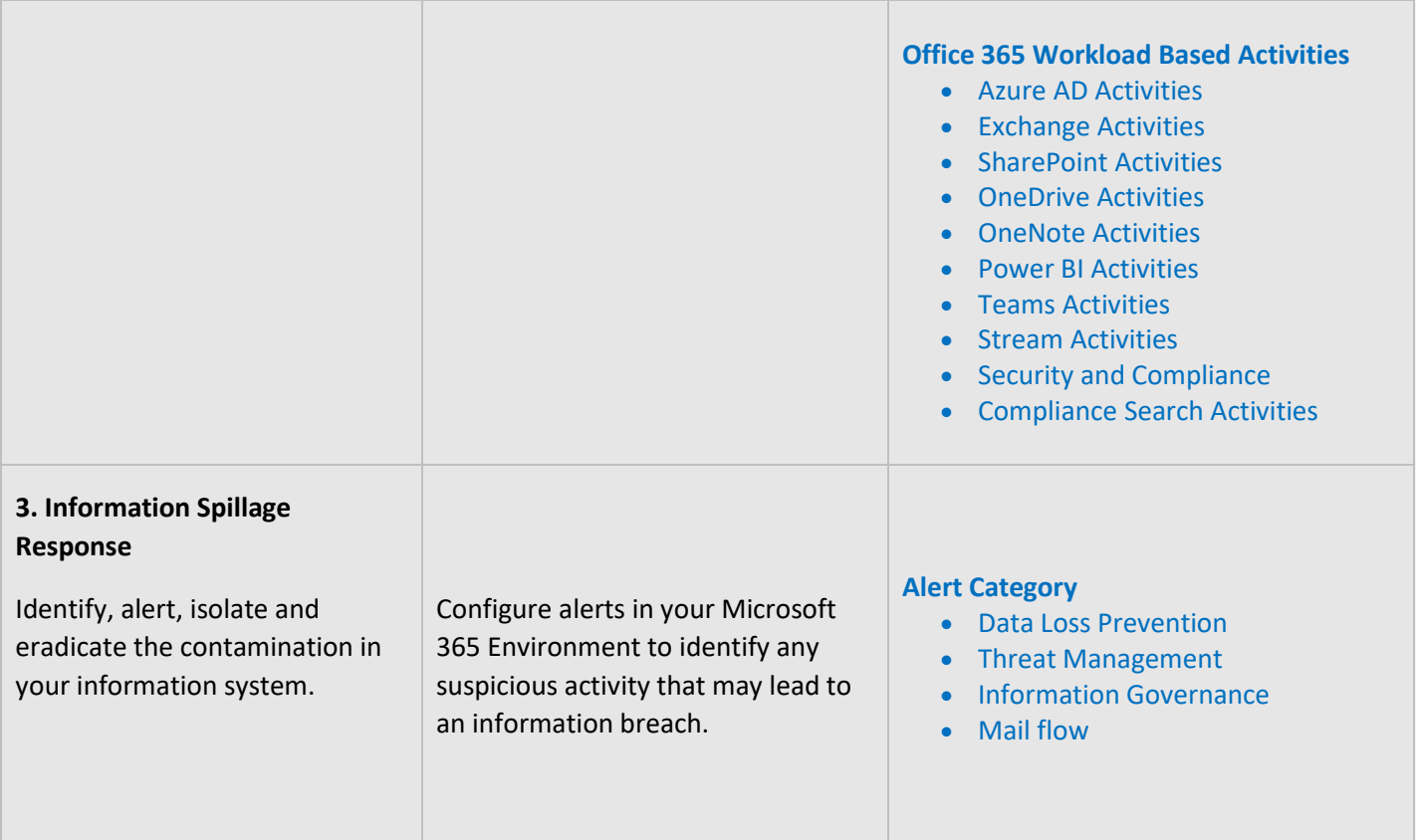

#### <span id="page-22-0"></span>**CONFIGURATION MANAGEMENT**

Configuration Management controls are necessary to ensure the proper configuration of the information system, to make sure that the configuration is in line with policies and procedures and all changes to the configuration are authorized and properly documented.

<span id="page-22-1"></span>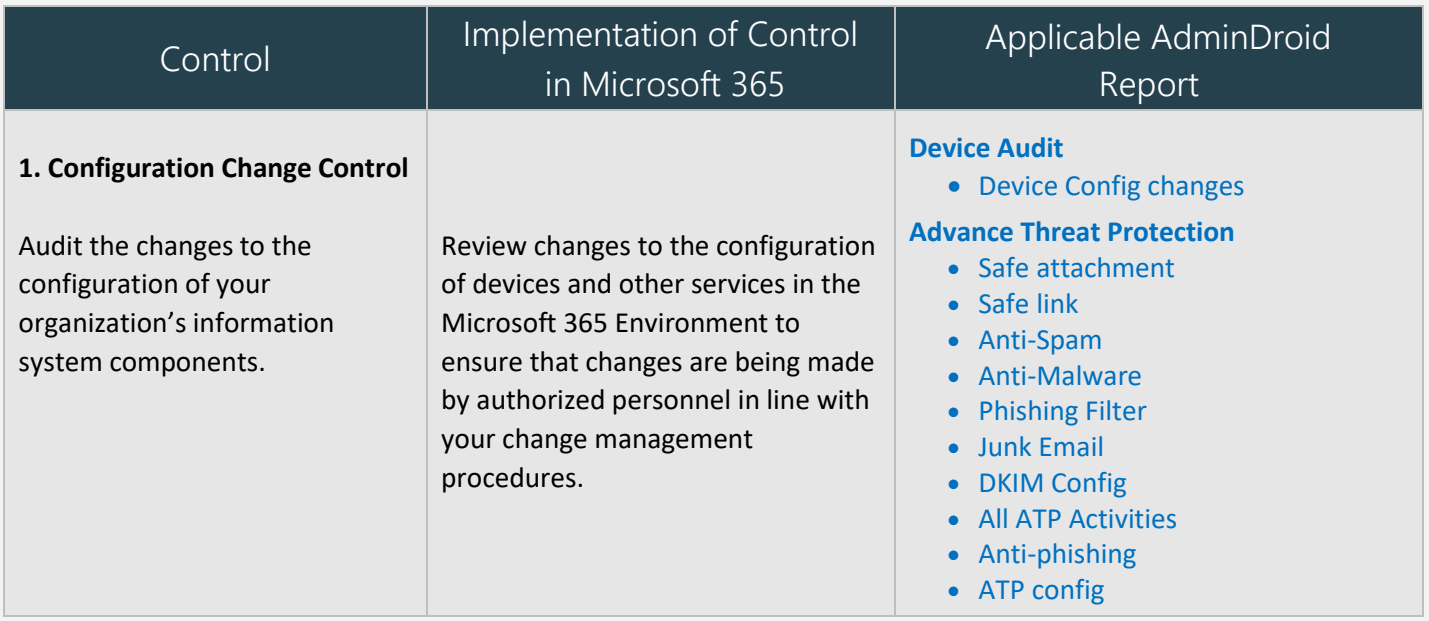

#### <span id="page-23-0"></span>**2. Access Restrictions for Change**

Establish and enforce logical access restrictions associated with changes to the information system.

Ensure that Microsoft 365 configuration change rights is limited to authorized personnel by identifying the users or groups with administrative roles and reviewing changes related to these roles.

#### **Mobile Device Audit**

- Mobile Device Configs
- Active Sync Configs
- Text Message Settings

#### **Data Loss Prevention**

• DLP Configs

#### **Mail Flow**

- Mail Flow Configs
- Connector Configs
- Accepted Domains
- Remote Domain
- Hybrid Configs
- Federation Configs

#### **Add On Management**

- Bots
- Connectors
- Tabs
- All Activities

#### **Site Collections**

- SharePoint Sharing Configs
- SharePoint DLP Actions

#### **Admin Reports**

- All admins
- Admin Roles by Users
- All Global Admins
- Admins with Management Roles
- Admins with Read Access Roles

#### **Overall Activities**

- All activities
- Admin Activities
- All Failed Activities

#### **Admin Role Changes**

- All Role Member Changes
- Role Assignments
- Role Scope Changes
- All Role Operations

<span id="page-24-1"></span><span id="page-24-0"></span>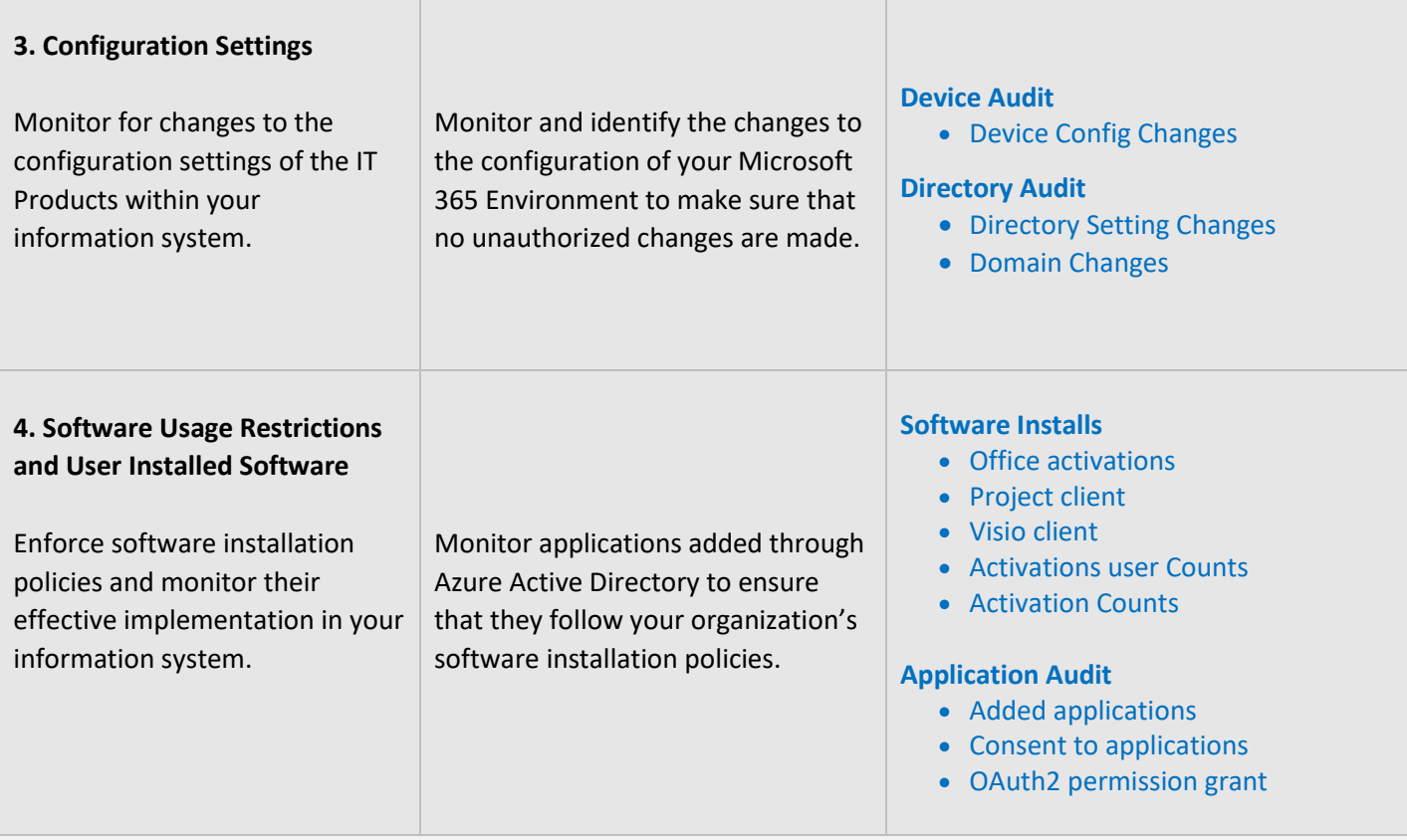

#### <span id="page-25-0"></span>**RISK ASSESSMENT**

Risk Assessment Controls are mandatory to secure your organization from various risks, threats, and attacks. Monitoring risk assessments, critical resources, risk responses will help you to ensure the security of the organization. Make sure these controls are periodically monitored and documented properly.

<span id="page-25-1"></span>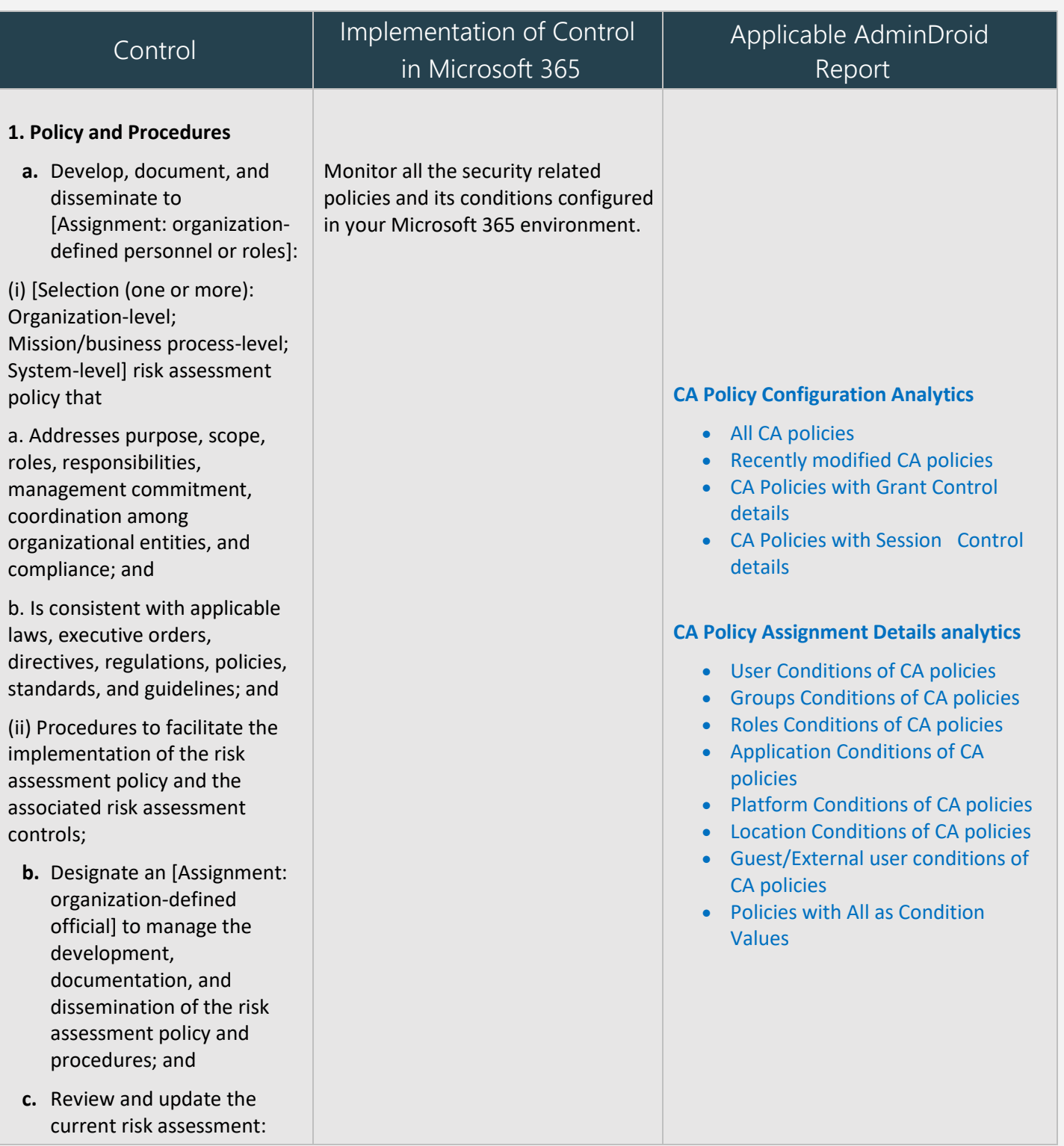

<span id="page-26-0"></span>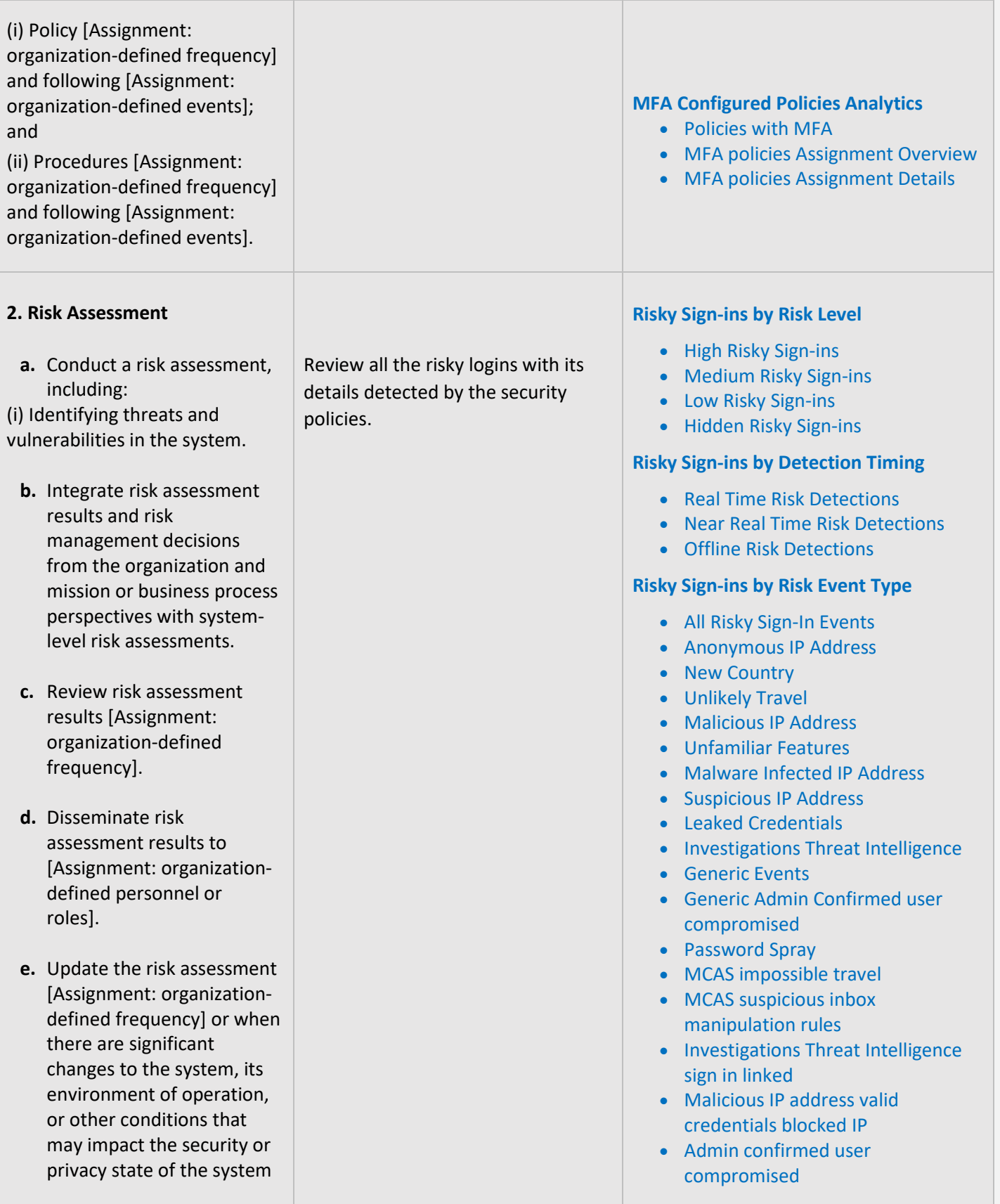

<span id="page-27-1"></span><span id="page-27-0"></span>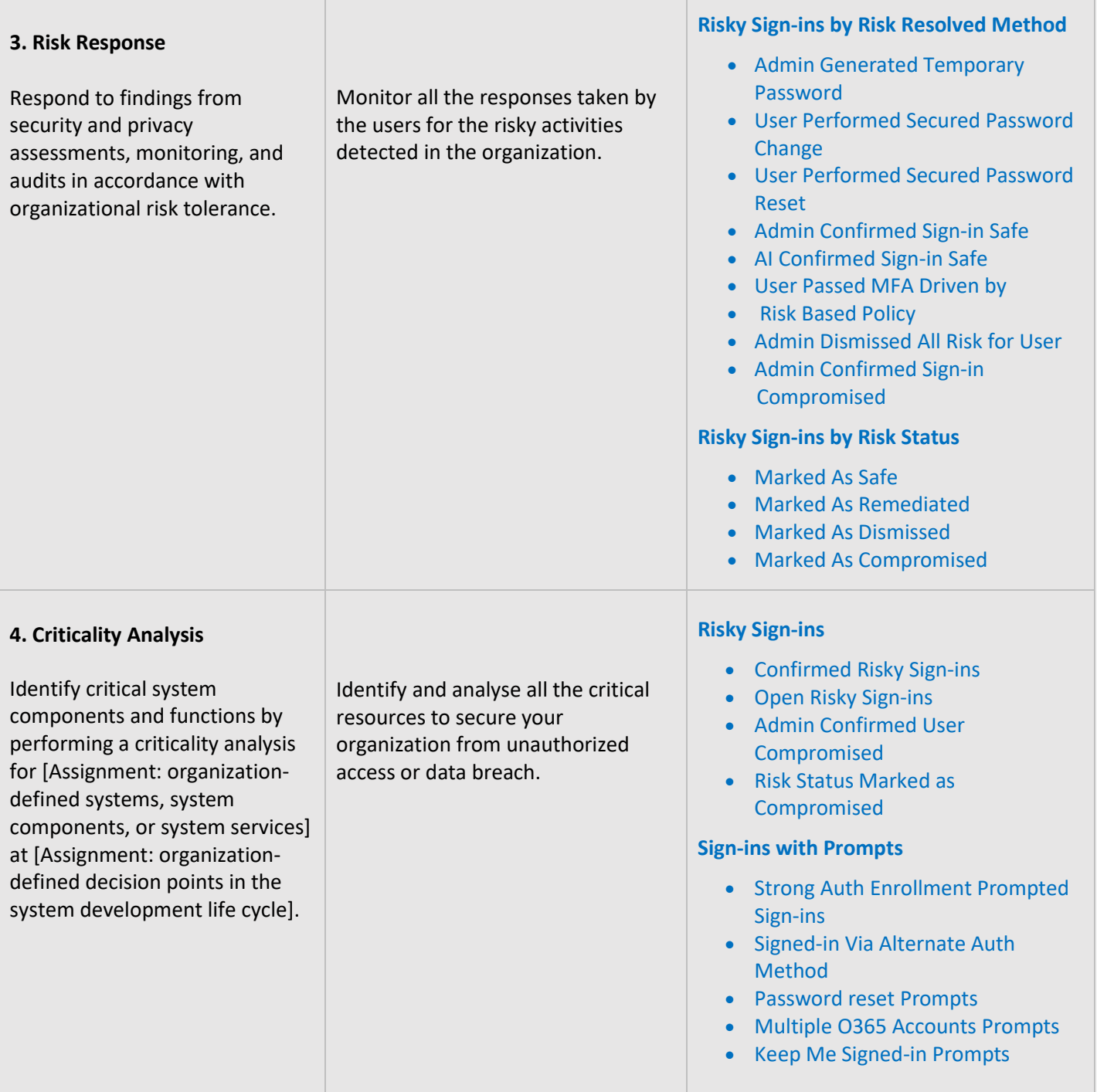

#### <span id="page-28-0"></span>**MAPPING OF ADMINDROID REPORT CATEGORIES TO CONTROL GROUPS**

The below mapping will help you to identify how various Microsoft 365 reporting fulfilling the GLBA compliance controls to meet your compliance requirements.

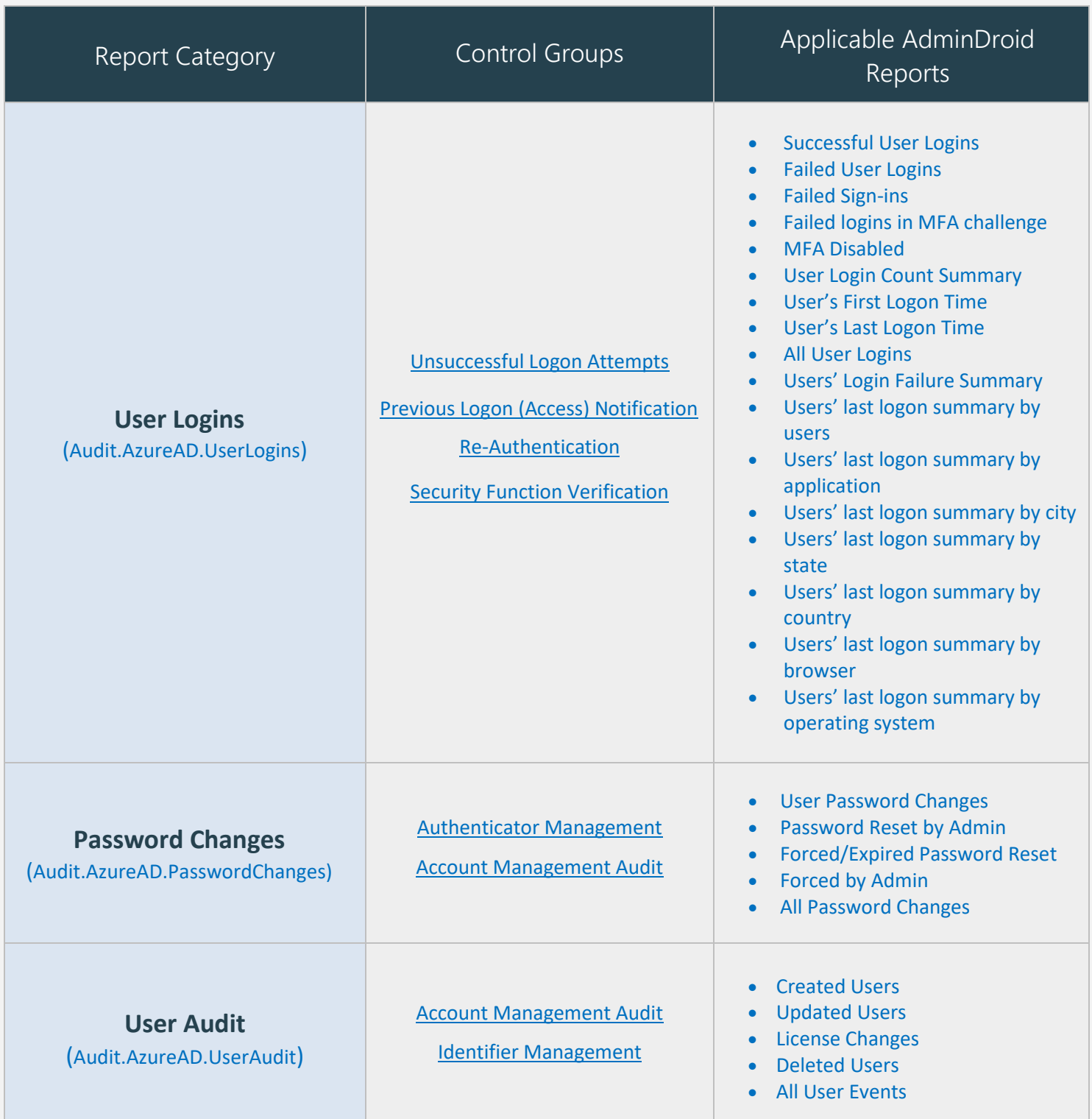

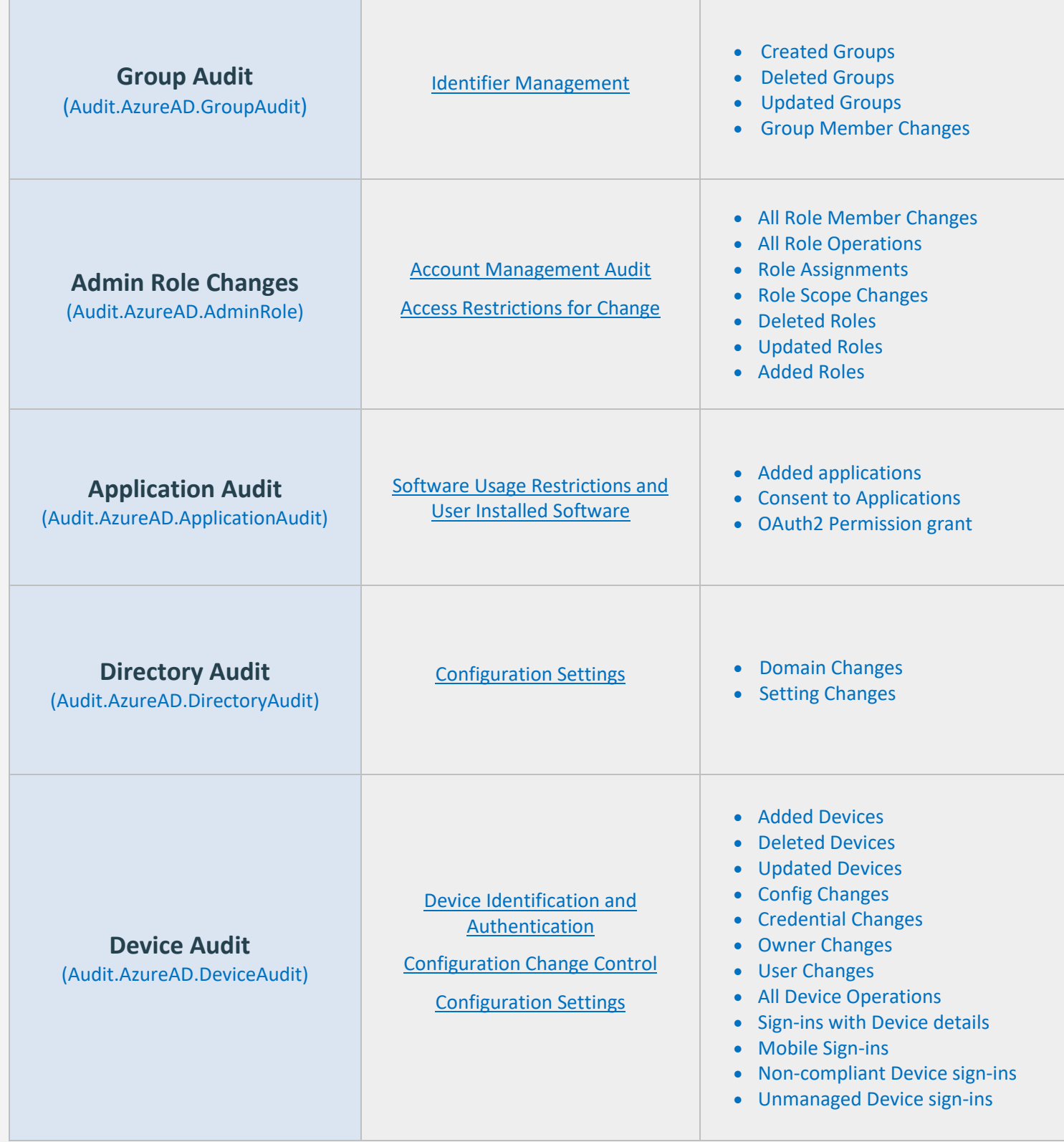

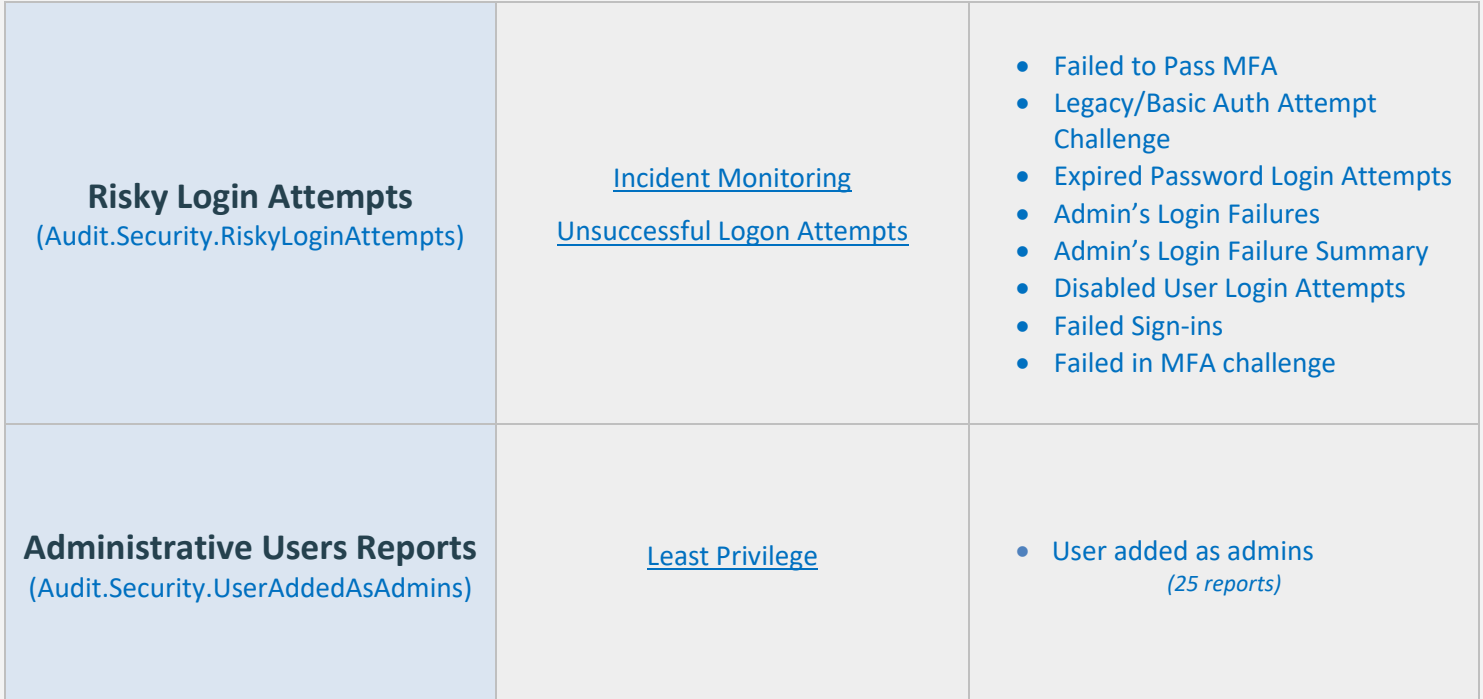

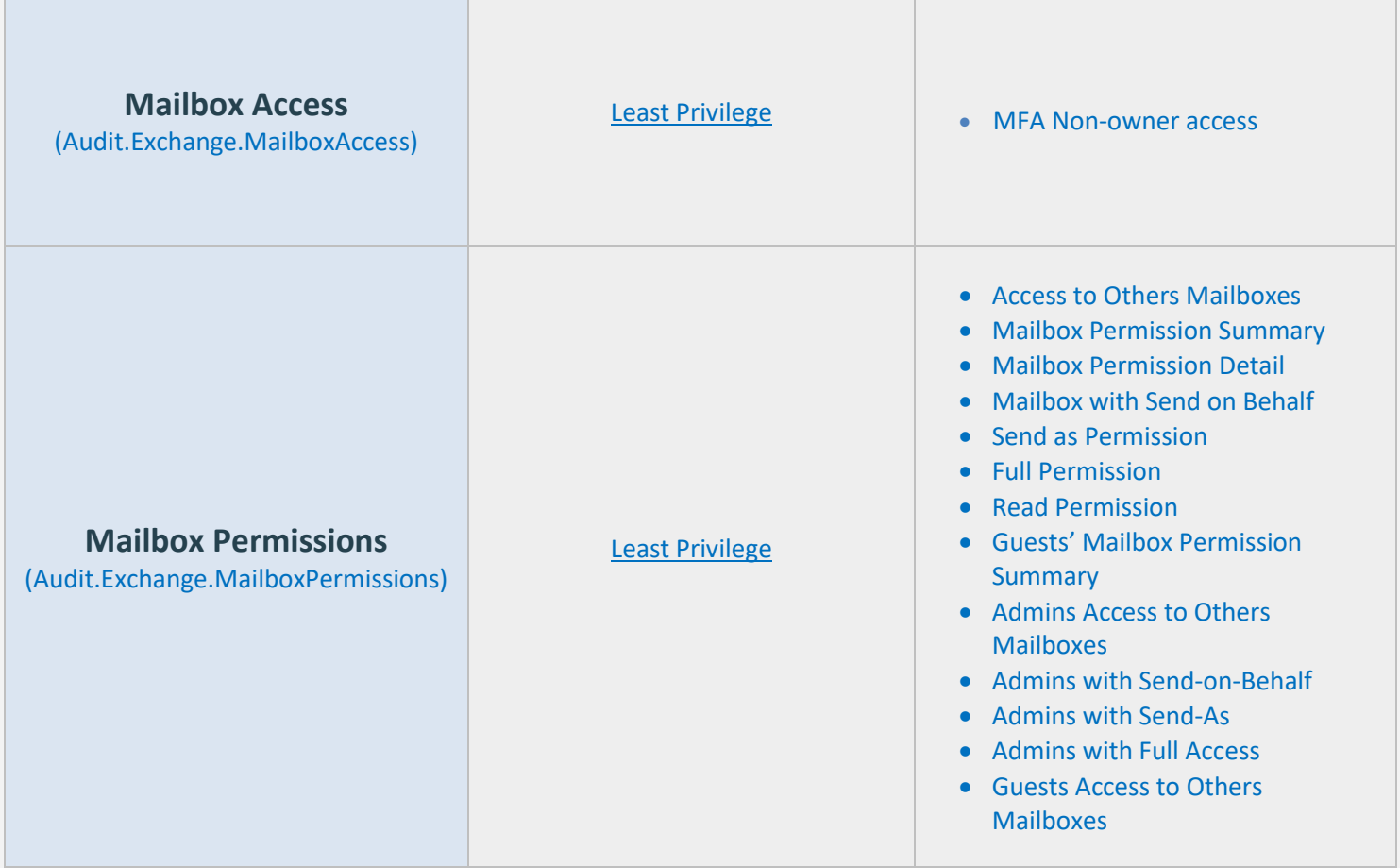

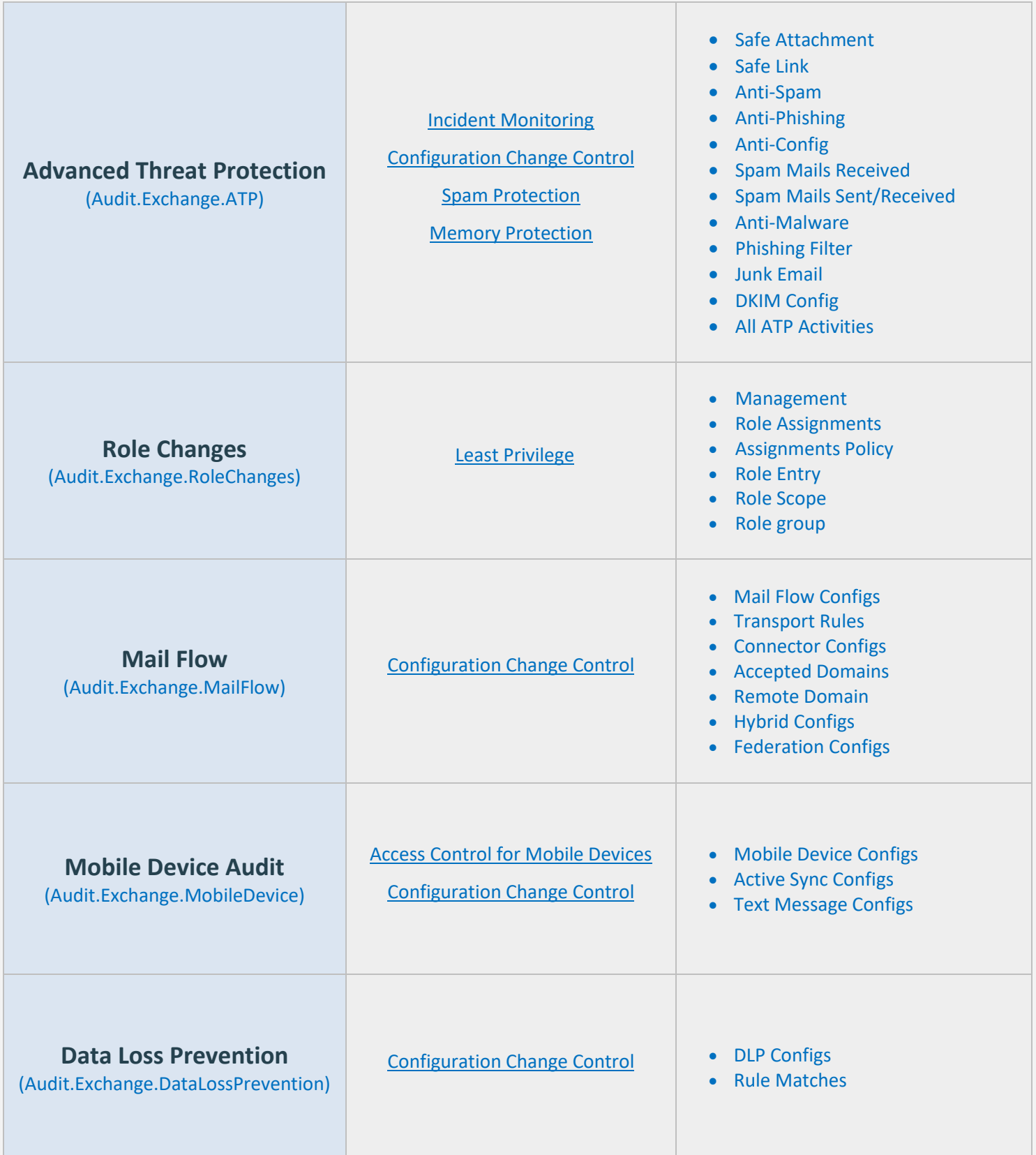

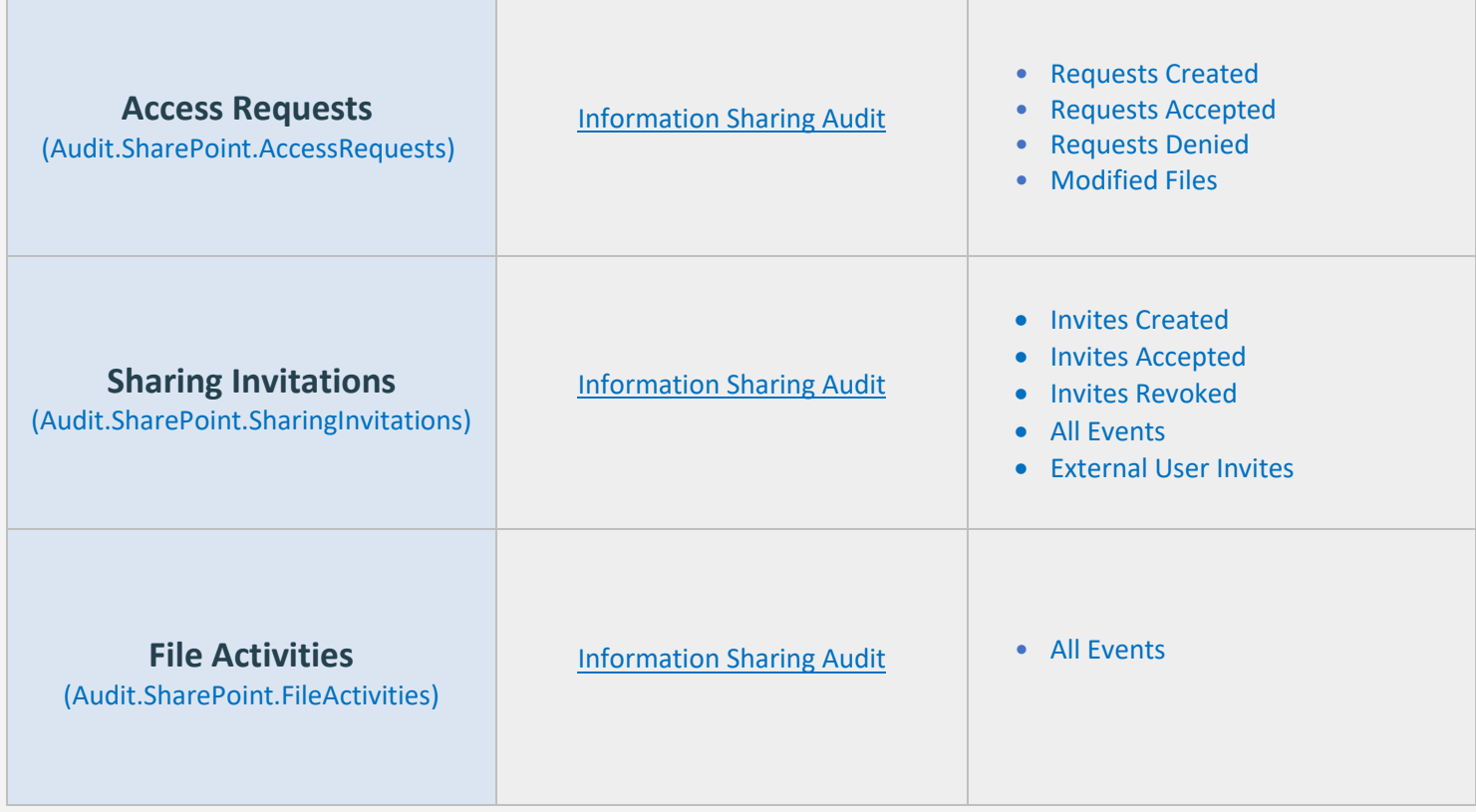

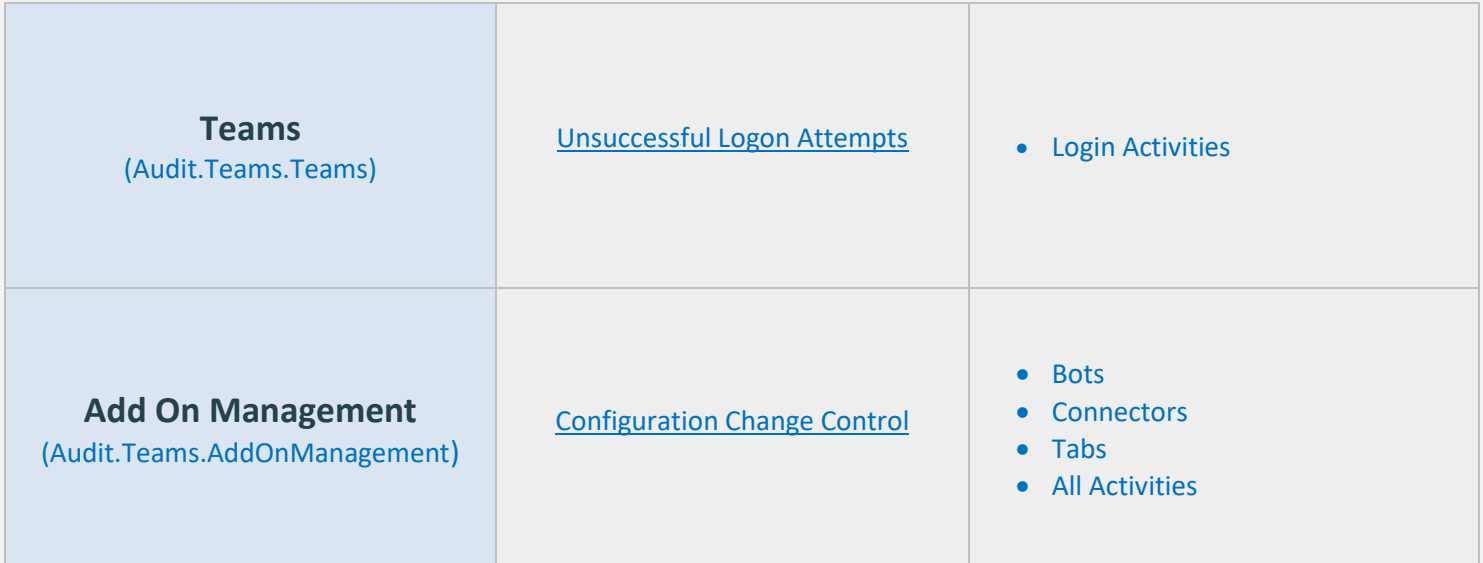

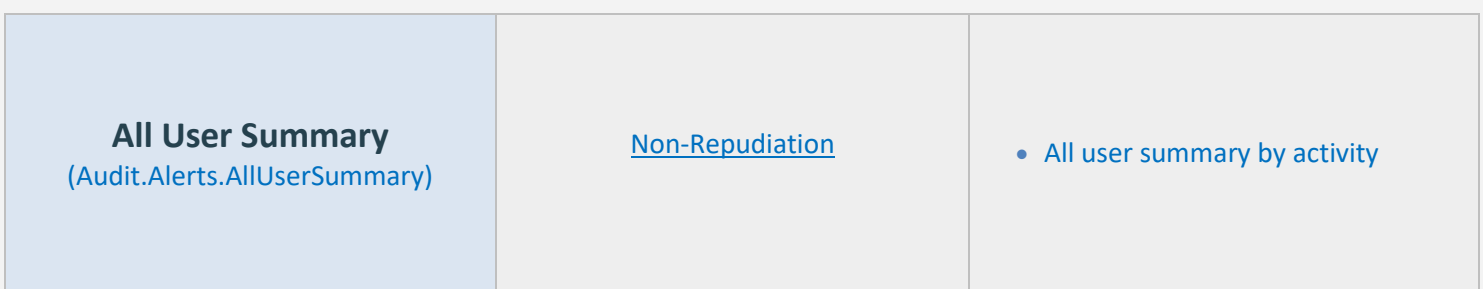

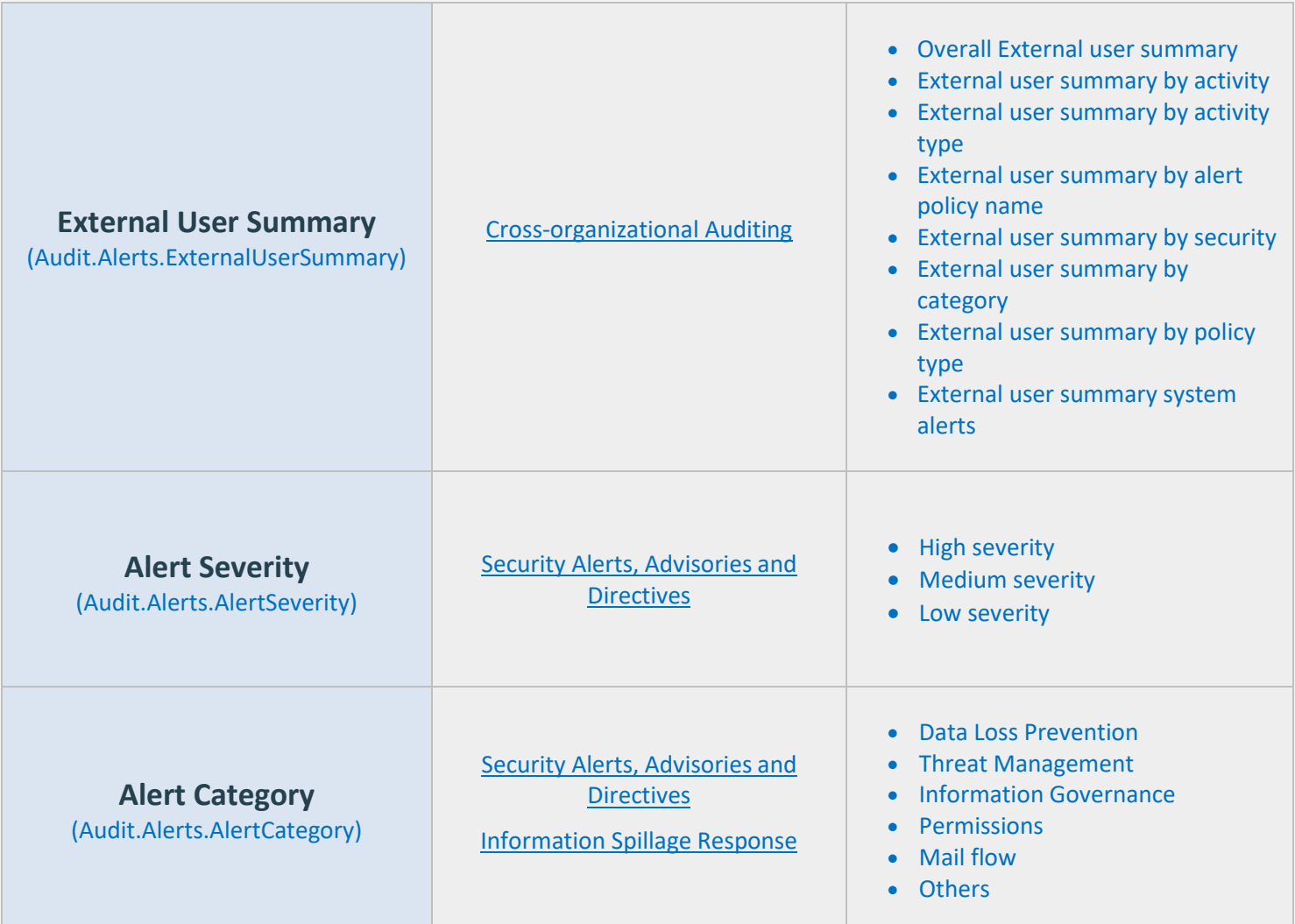

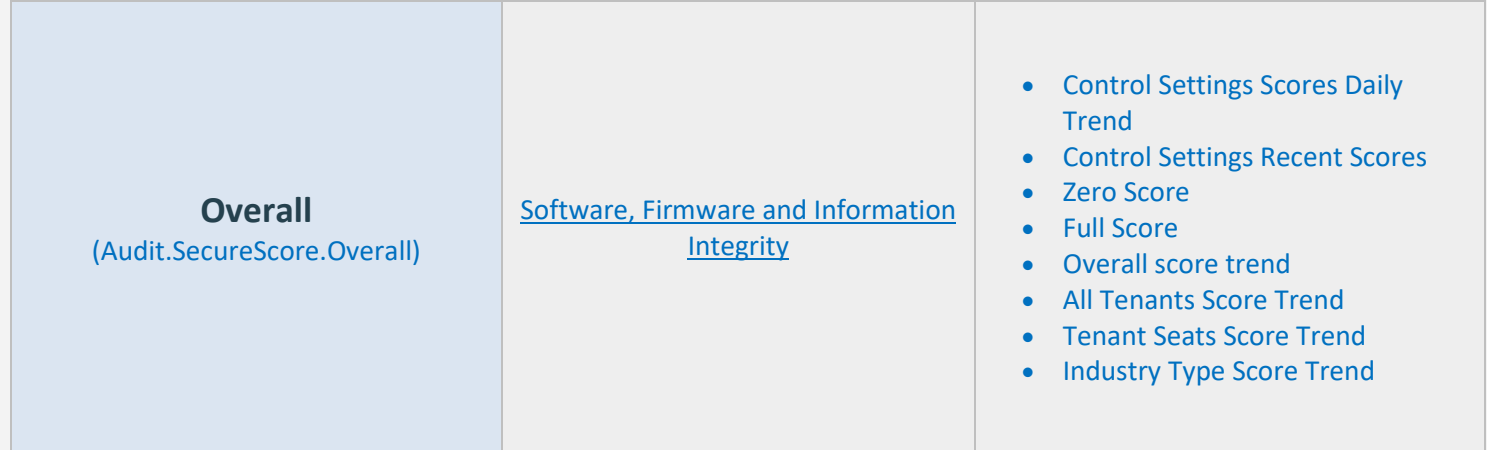

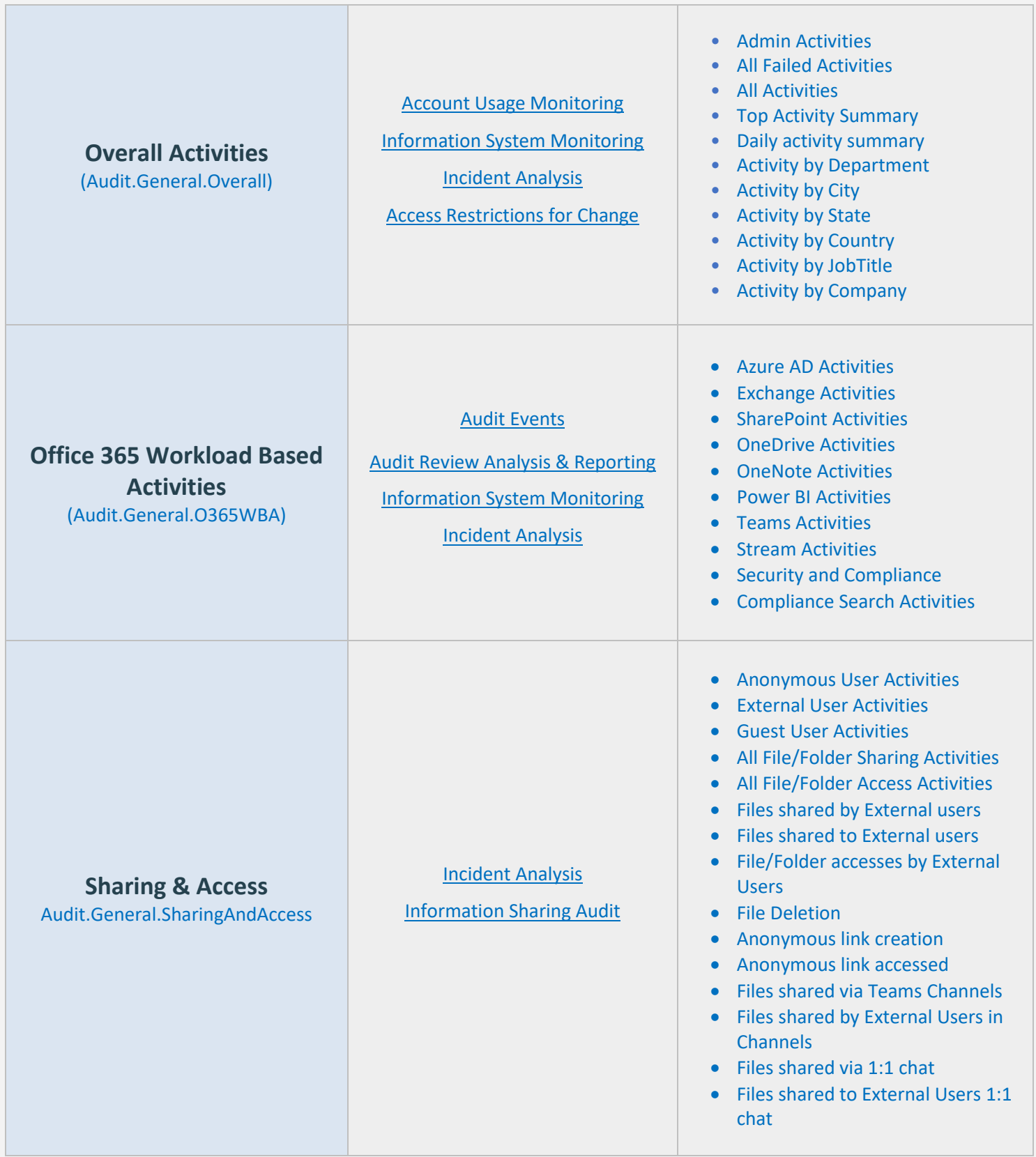

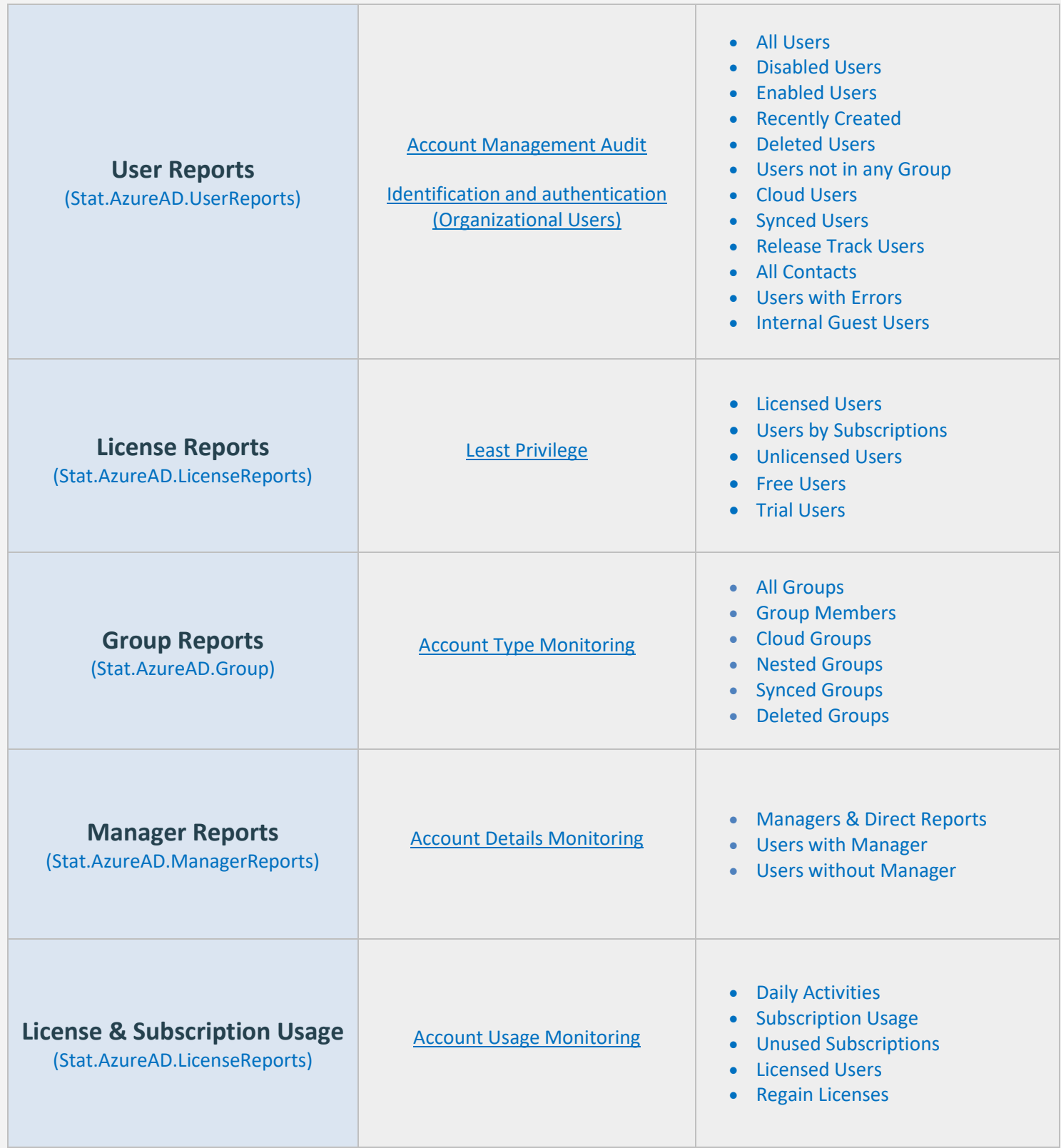

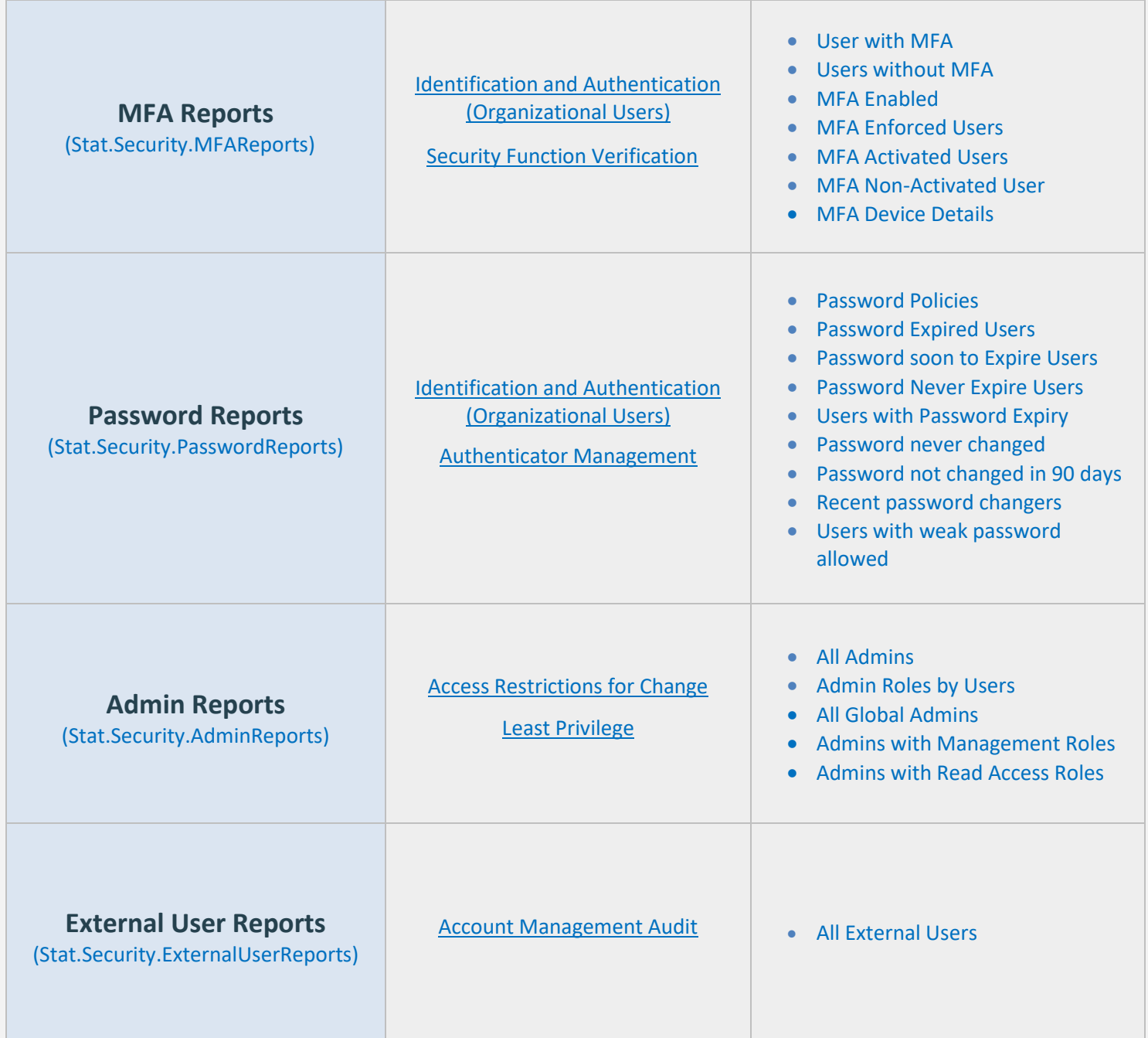

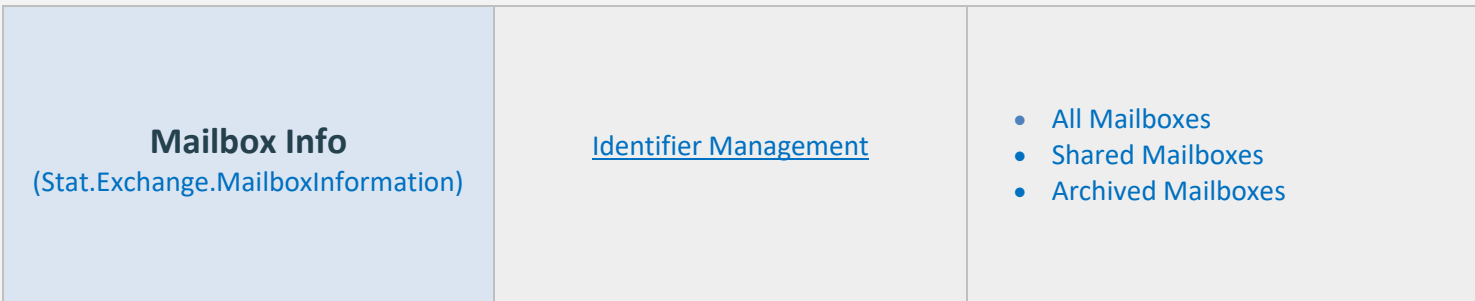

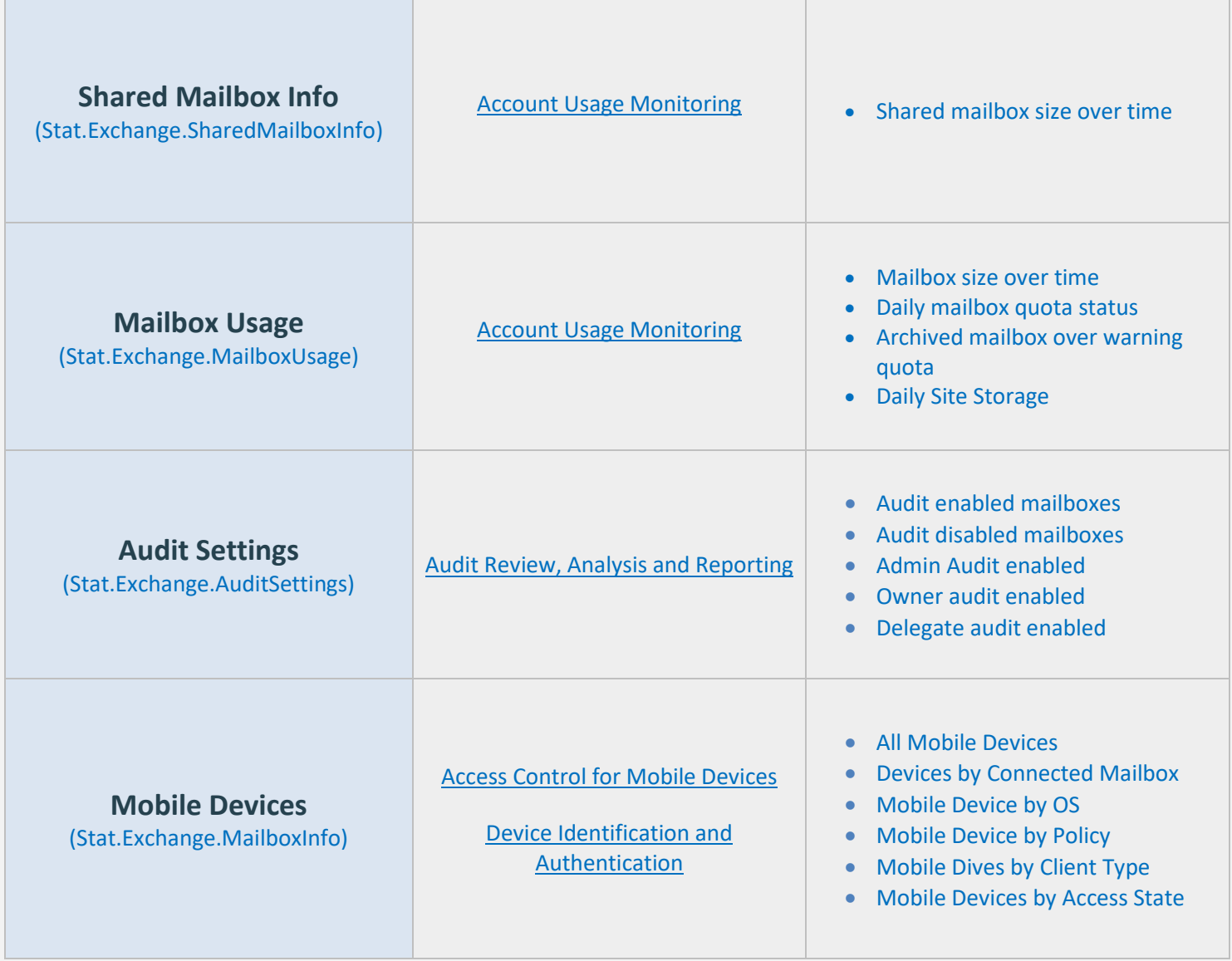

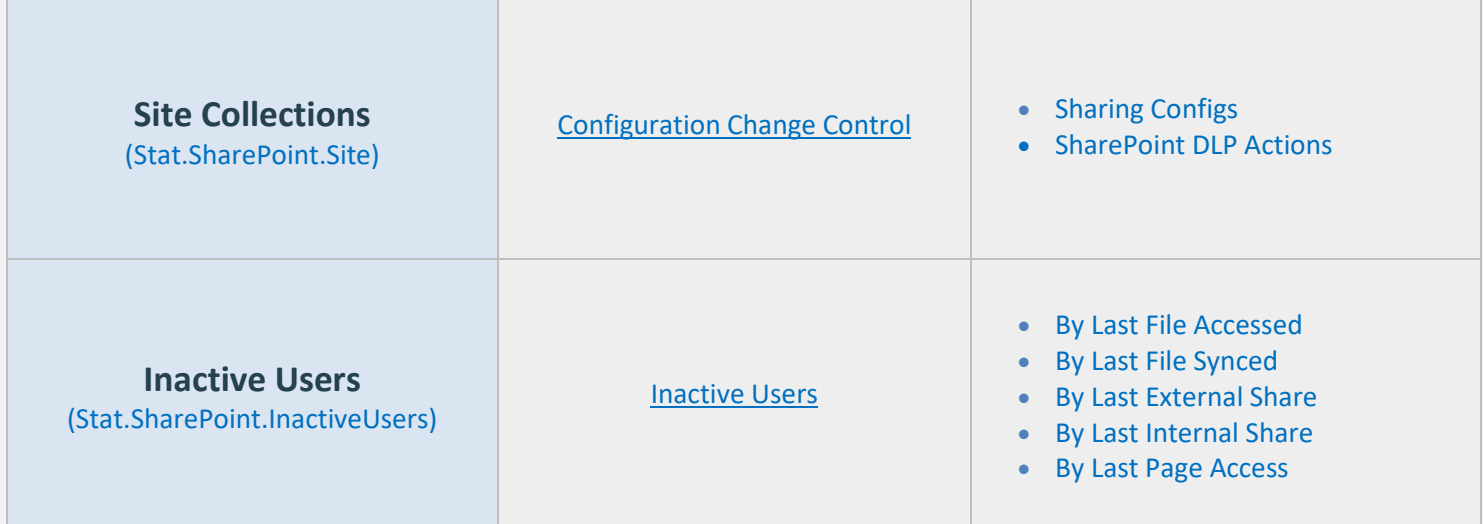

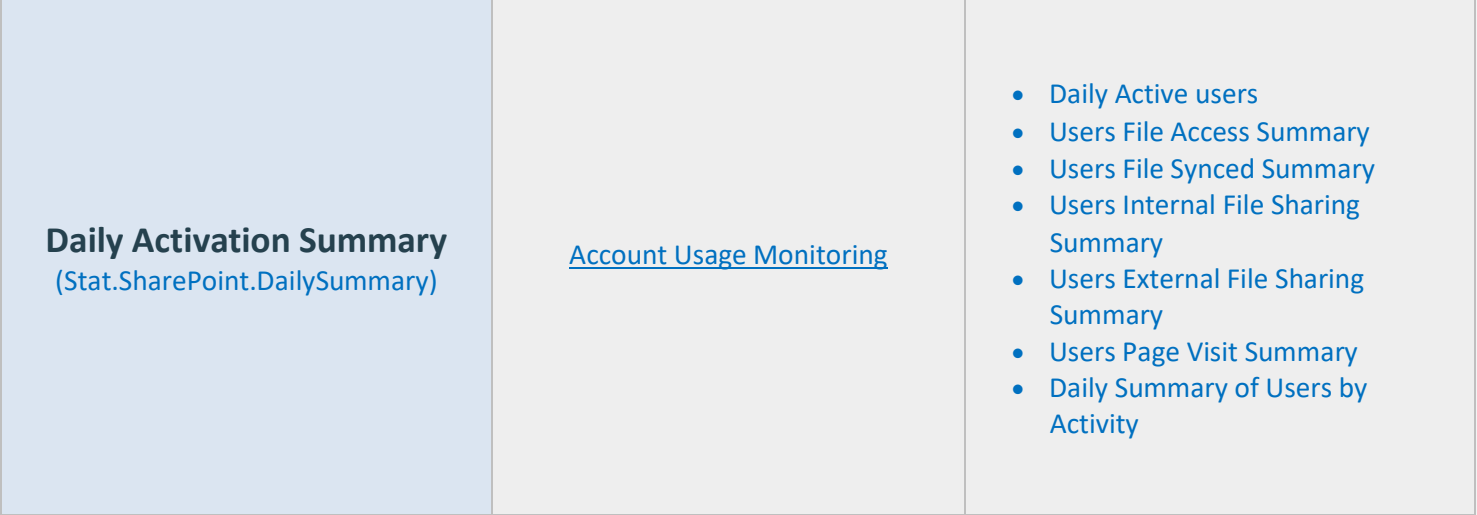

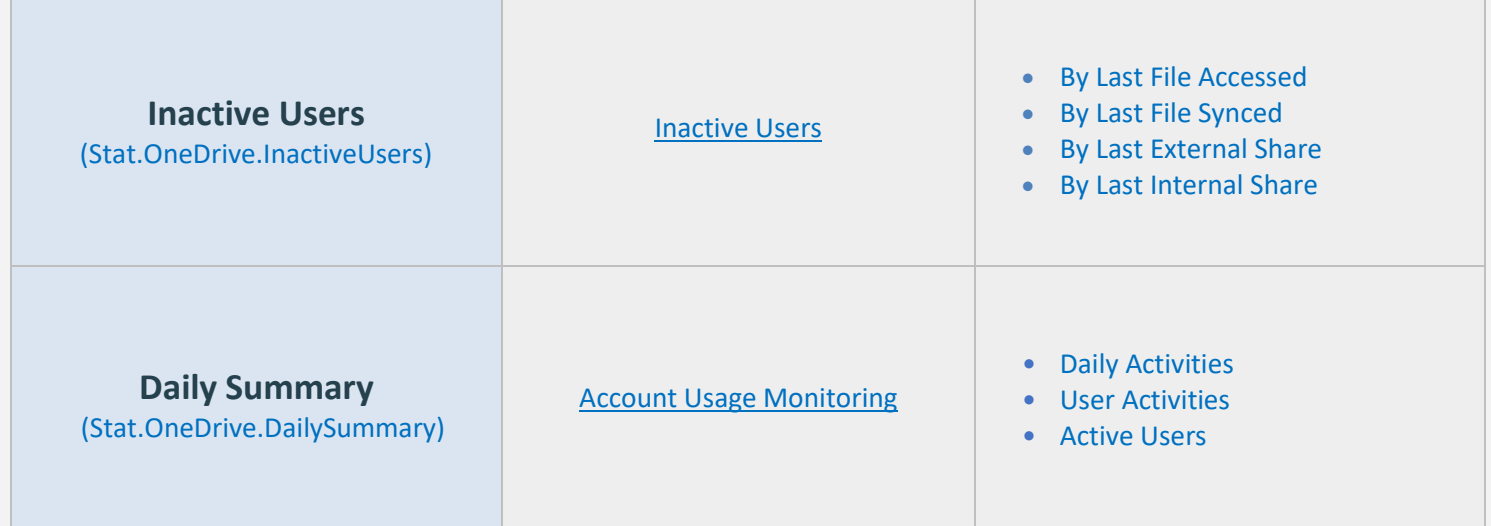

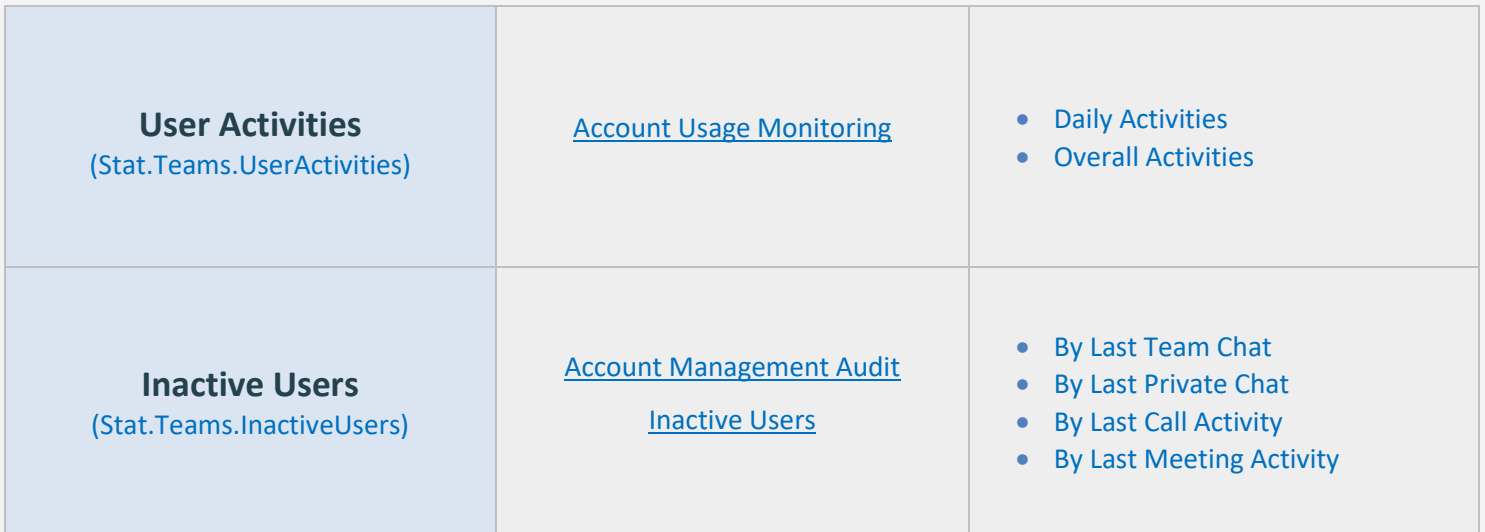

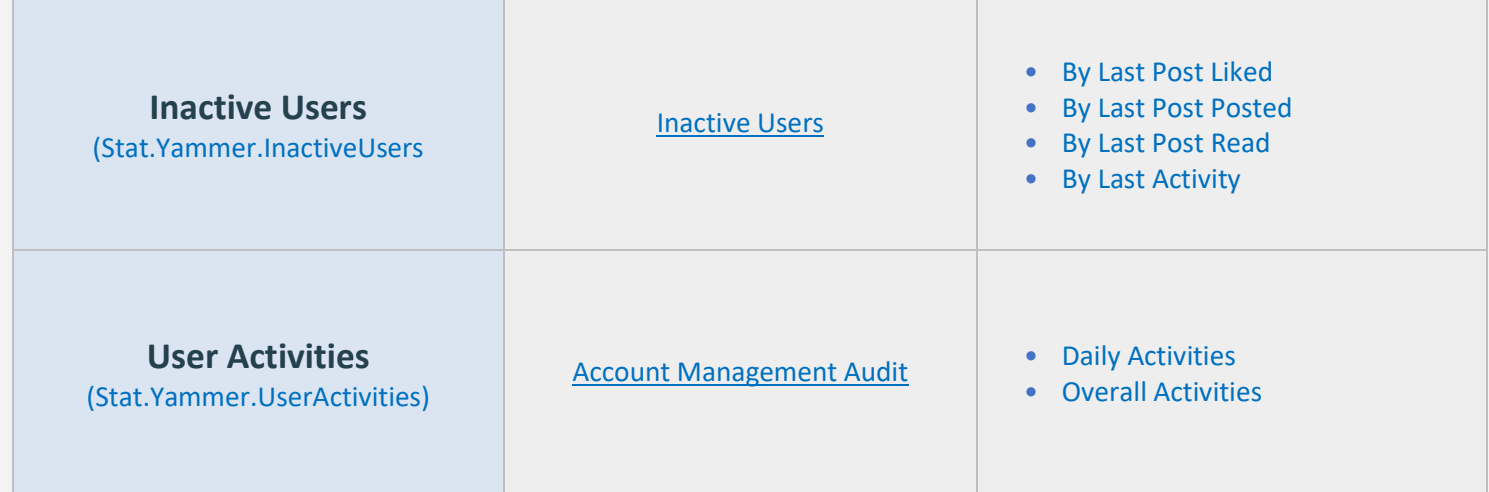

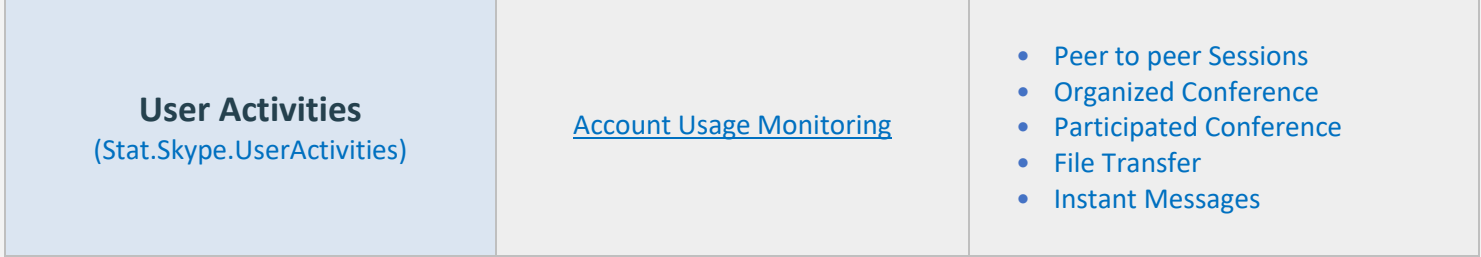

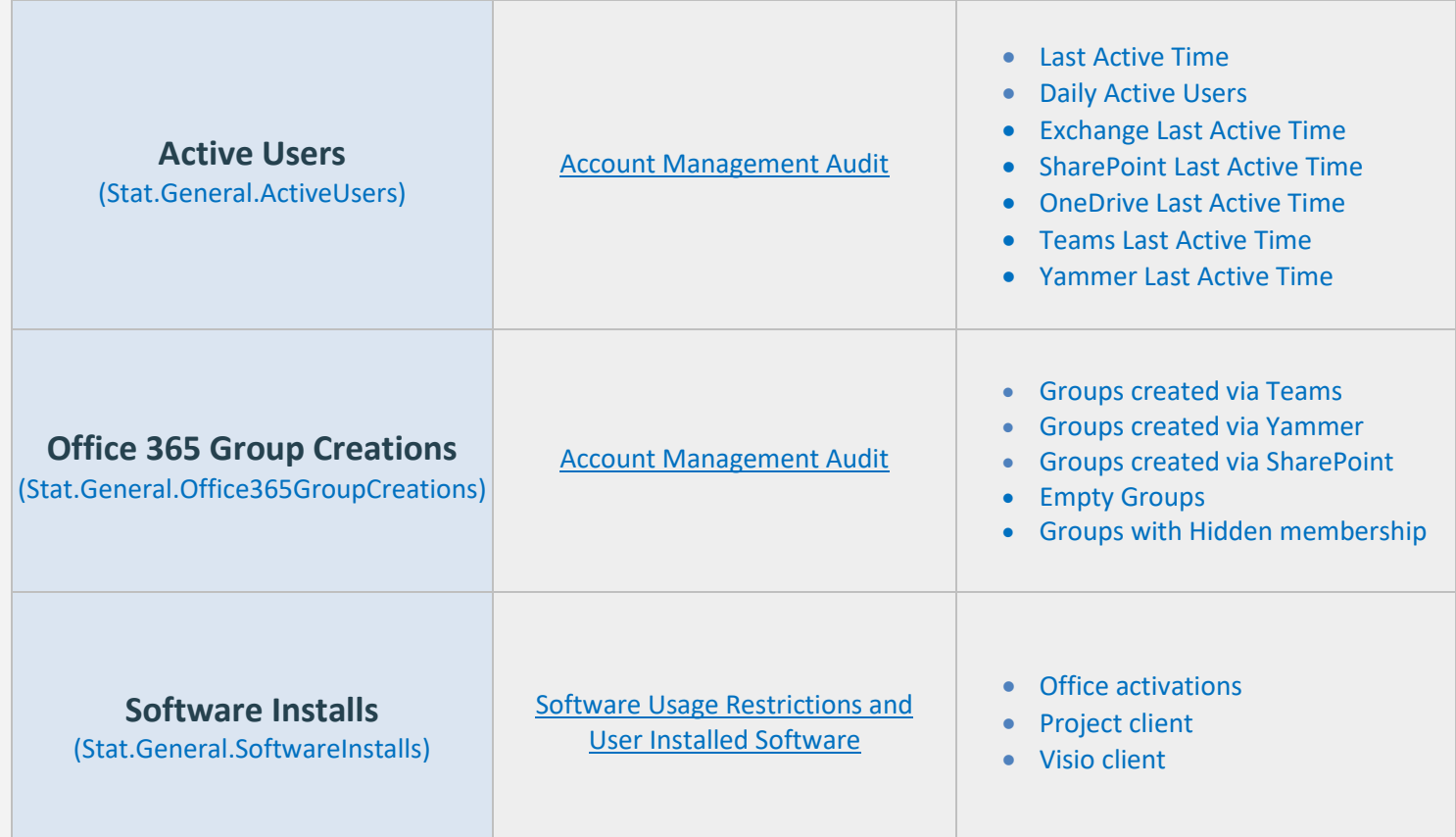

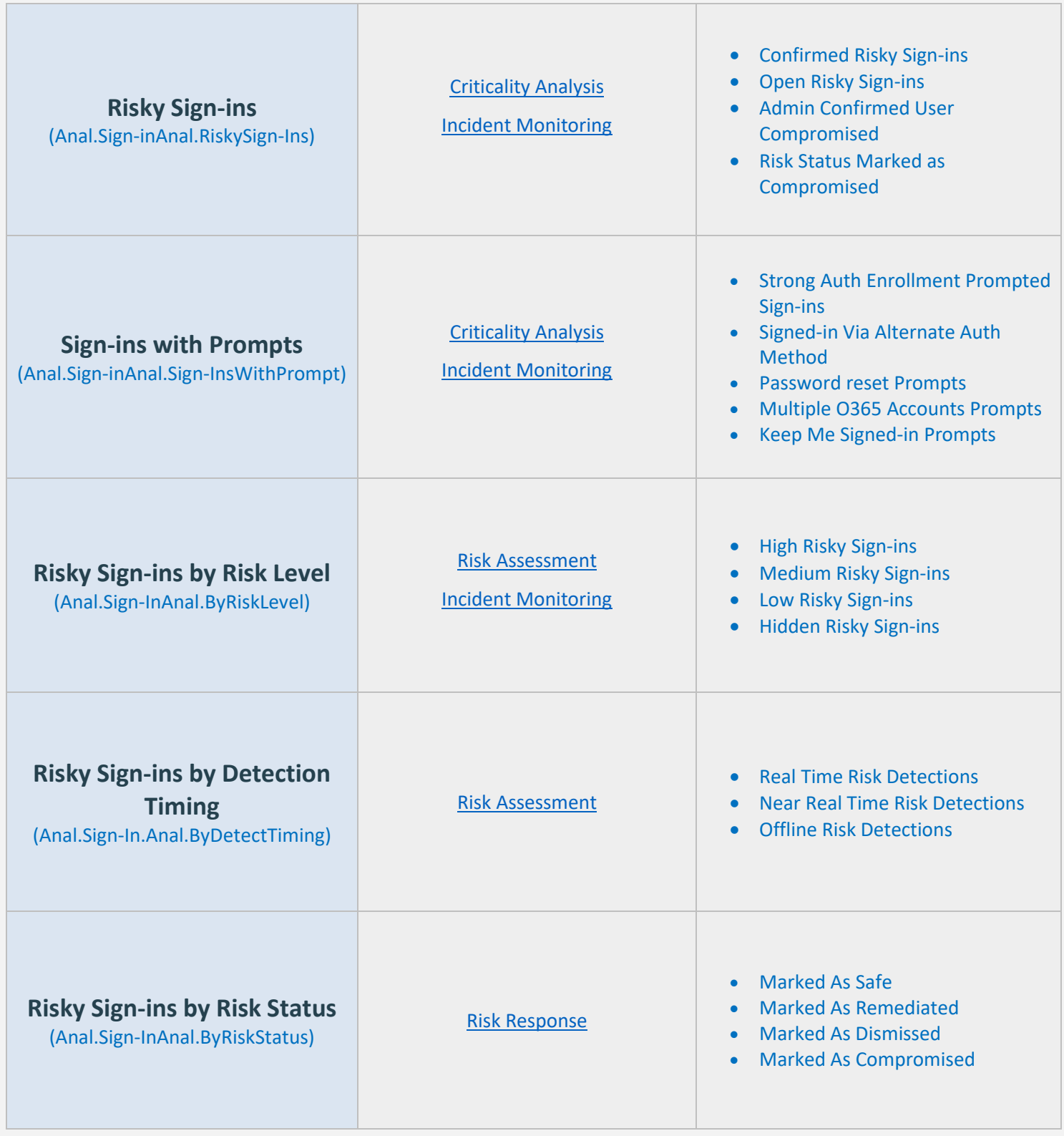

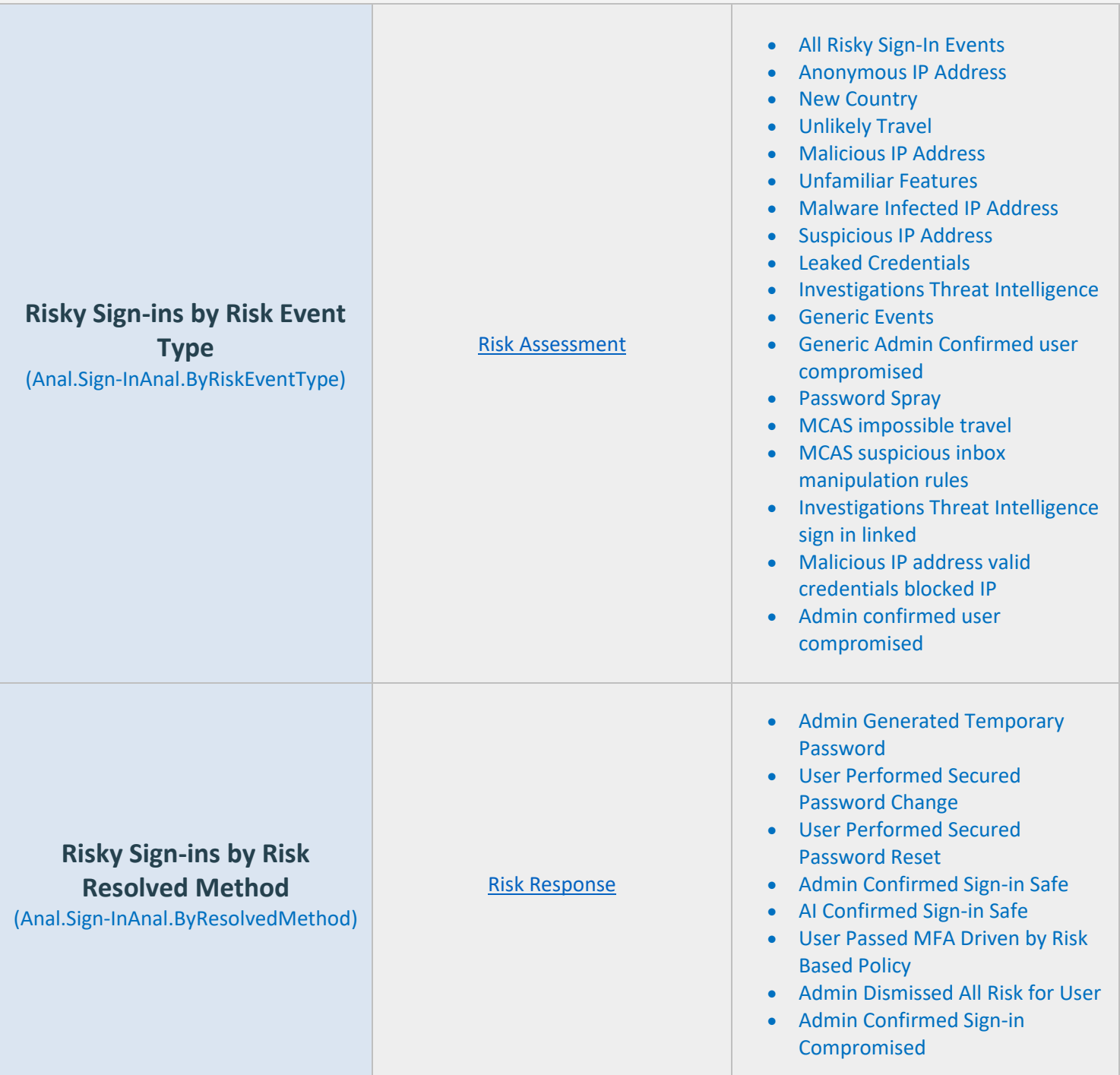

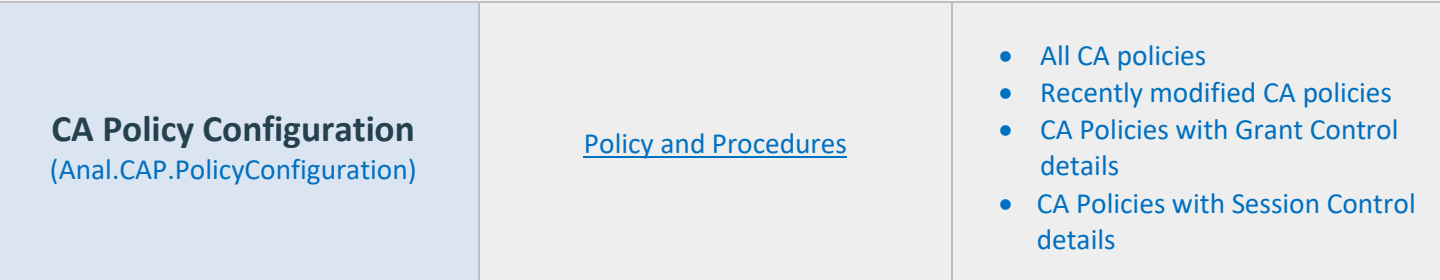

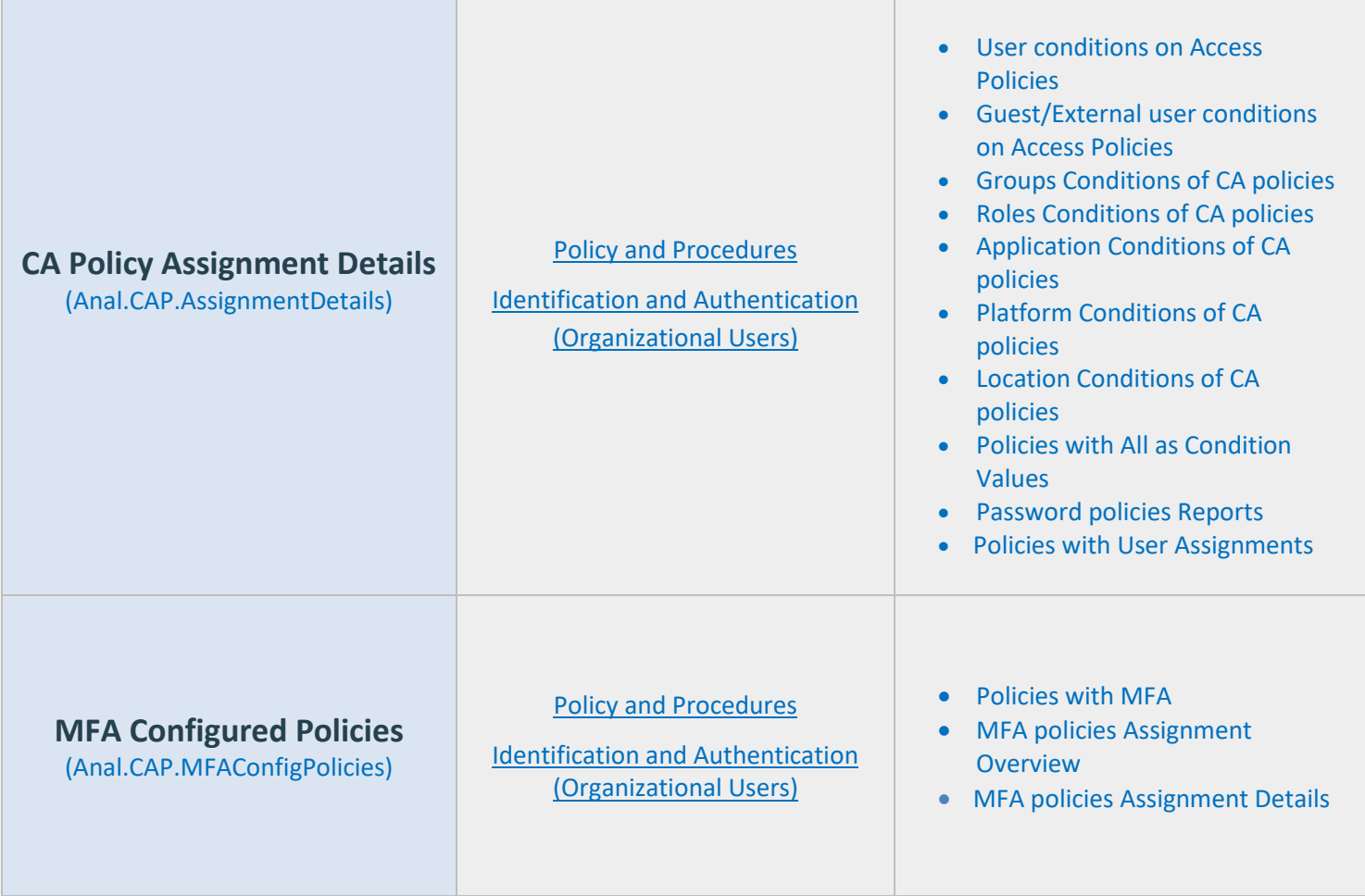

#### <span id="page-43-0"></span>**Pre-compiled Report Bundle for GLBA Compliance**

- Familiarizing every compliance requirement and putting it into action will be challenging for compliance admins.
- AdminDroid comes up with compliance ReportBoards specially made for achieving compliance in your organization without a hitch.
- Respective Microsoft 365 reports are grouped together based on compliance control requirements and further categorized to make it feasible for monitoring various activities required to achieve compliance.

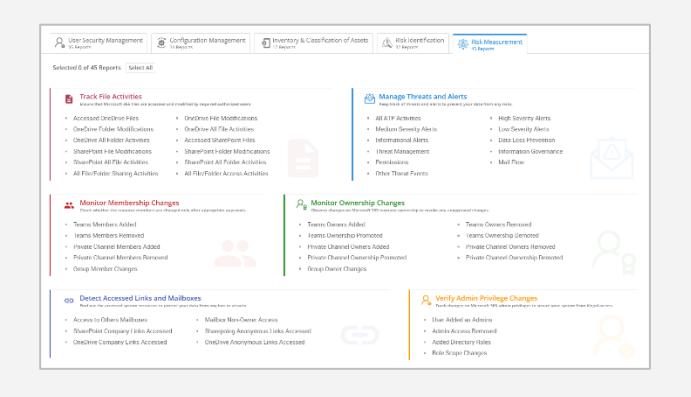

[Explore GLBA](https://demo.admindroid.com/#/reportboard/7) Report Board ⊮∌

(You will be redirected to AdminDroid demo to view ReportBoard)

#### **Outline of GLBA Compliance Report Categorization**

#### **User Security Management**

Maintain the user's security by verifying their activities, failed logins, authentication details, etc., in your organization.

- Identify Users and Details *(8 Reports)*
- Review User Activities *(11 Reports)*
- Monitor Users' Failed Logins *(7 Reports)*
- Examine User Authentication Details *(9 Reports)*

#### **Configuration Management**

Monitor the changes made in the various configuration to avoid any unnecessary changes and to secure your organization.

- Review System Configurations *(22 Reports)*
- Monitor Configuration Changes *(7 Reports)*
- Verify User Privileges and Application Details *(8 Reports)*

#### **Inventory & Classification of Assets**

Review the various resources, devices, software installations used by the users in your organization.

- Monitor User Mobile Devices *(6 Reports)*
- Review Device Usage *(4 Reports)*
- Manage Software Installations *(3 Reports)*
- Manage System Resources *(4 Reports)*

#### **Risk Identification**

Identify the risks happening in your organization to take necessary steps for avoiding the data loss.

- Review File Access Requests *(8 Reports)*
- Monitor User Privileges *(10 Reports)*
- Review Anonymous and Company Links *(10 Reports)*
- Monitor Risky Logins *(5 Reports)*

#### **Risk Measurement**

Monitor the activities which may cause any risks in your organization like file activities, threats, alerts, privilege changes, and more.

- Track File Activities *(12 Reports)*
- Manage Threats and Alerts *(11 Reports)*
- Monitor Membership Changes *(5 Reports)*
- Monitor Ownership Changes *(9 Reports)*
- Detect Accessed Links and Mailboxes *(6 Reports)*
- Verify Admin Privilege Changes *(4 Reports)*

### How can AdminDroid help implement other Security and Compliance requirements?

Apart from aligning with GLBA security standards, AdminDroid also offers various security controls to ensure compliance with your Microsoft 365 Environment.

We have listed here the other security controls using which you can establish conformity to Cloud Environment regulations.

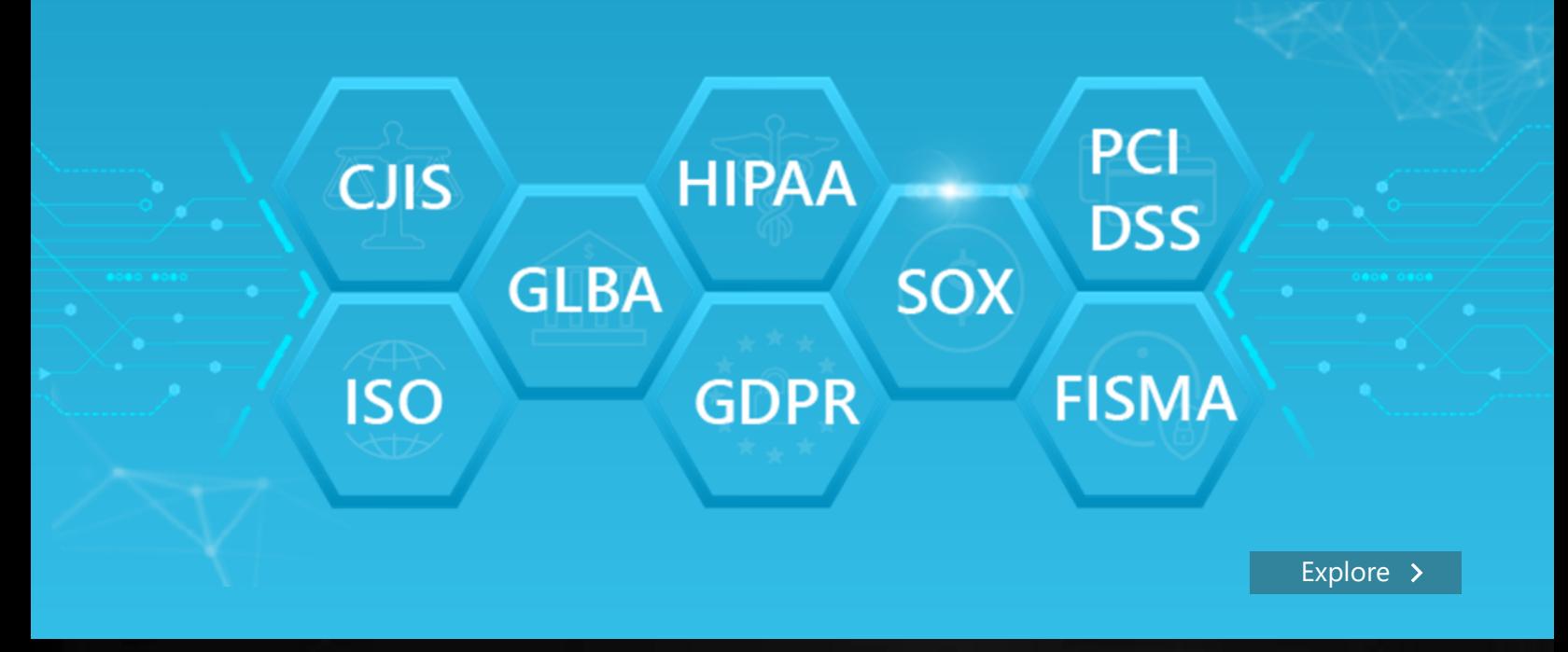

#### AdminDroid

Our mission is to solve everyday challenges of IT admins and save their time. We strive to provide admin-friendly software with a user-friendly interface, at a budget-friendly pricing. Try AdminDroid, and you'll love how it simplifies your Microsoft 365 management!

For a live demonstration of our flagship tool, AdminDroid Microsoft 365 Reporter, visit below.

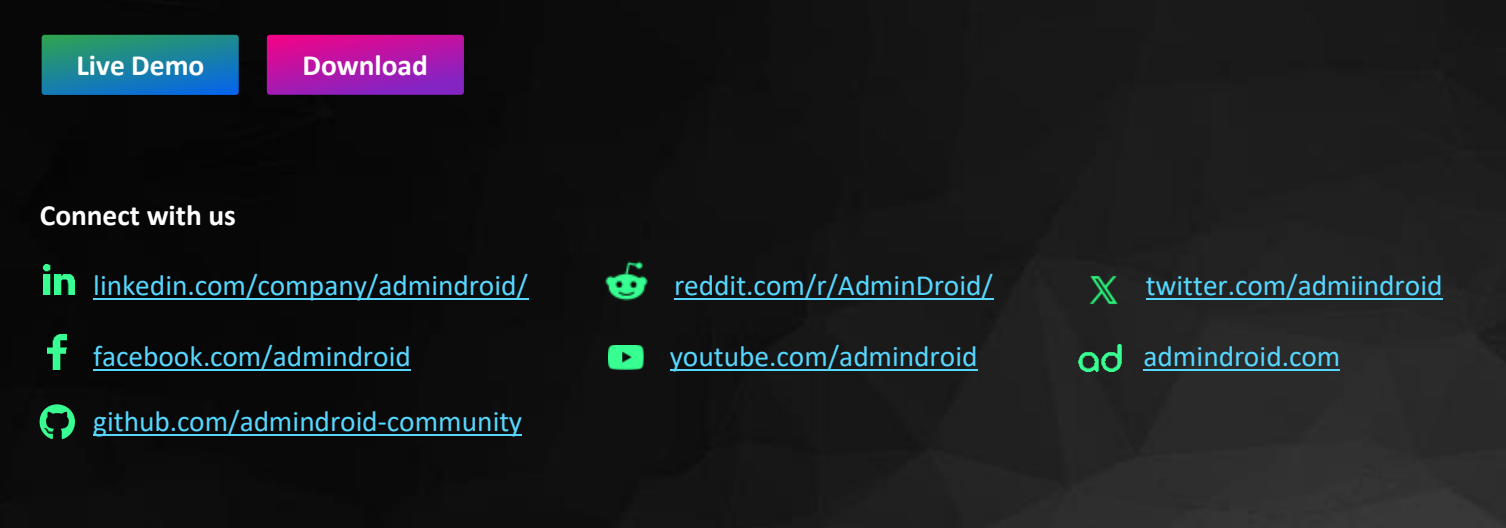